Basic Training & Beyond May 19, 2021 Rochelle D. Washington, Practice Management Advisor

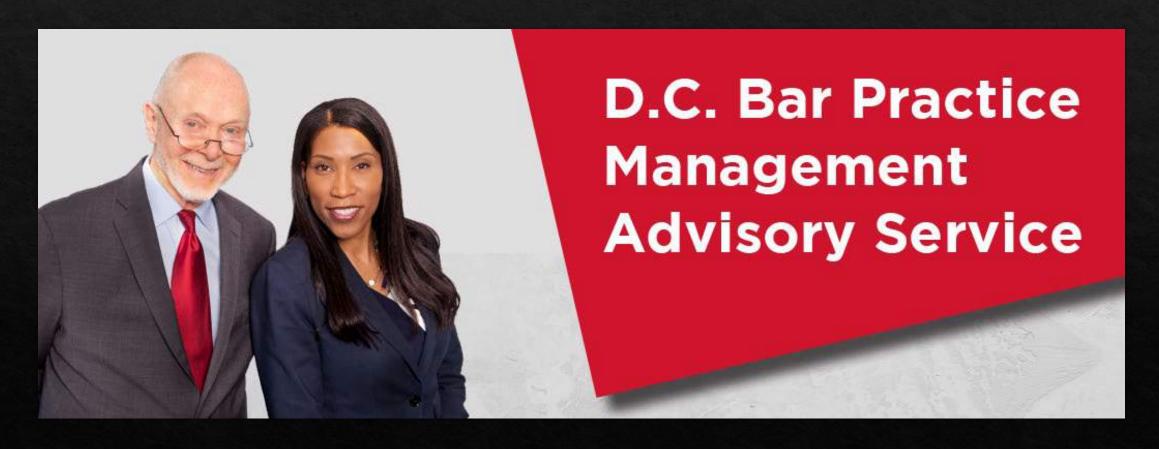

### Day 2 Topics

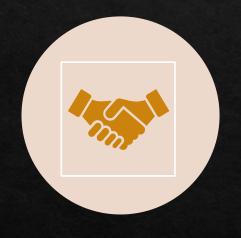

CLIENT RELATIONS

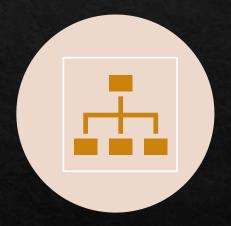

LAW FIRM MANAGEMENT

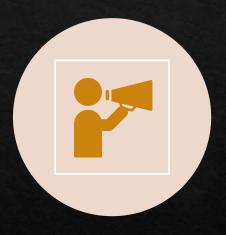

MARKETING

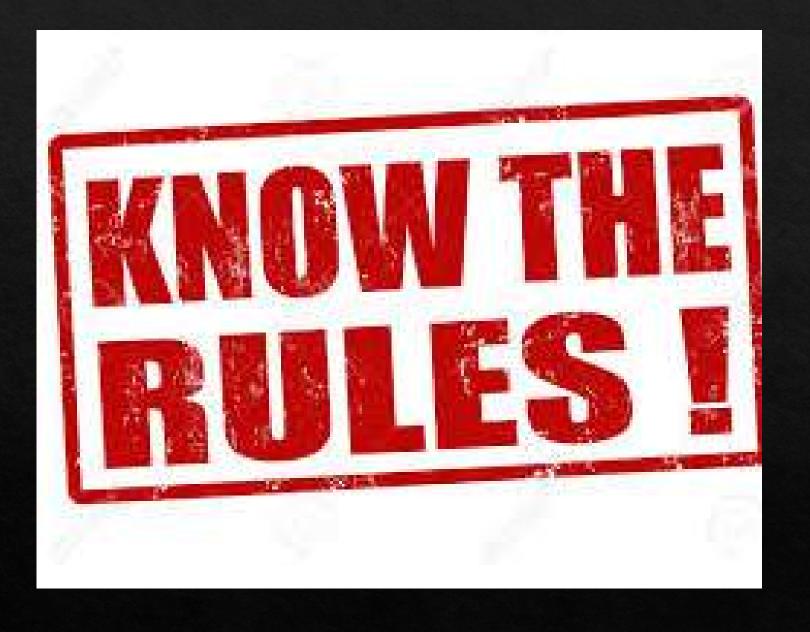

Regulation

♦Know the Rules

♦Get a Mentor

### New PMAS Offerings

Law Firm Management Self-Check is our new confidential self assessment quiz. See how you score.

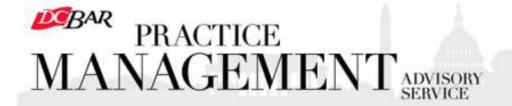

### Practice 360° Newsletter

### Calendar

### Networking

Thursday, January 9,
Noon, Increasing Revenue
and Reducing Expenses in
Your Practice, presented by
Geoff Gilbert of Coach for
Executives. The D.C. Bar, 901
Fourth Street NW,
Washington, DC
RSVP to
Junchandlearn@dcbar.org

Friday, January 10, 12:30 p.m., Alto Fumo, 2909 Wilson Boulevard, Arlington, VA (Clarendon Metro) RSVP to steven@stevenkriegerlaw.com

### Lunch and Learn

All programs begin at Noon. You may attend in person or by video conference. Register for any or all at lunchandlearn@dcbar.org

January 9, 2020
Increasing Revenue and Reducing Expenses in Your
Practice, presented by Geoff Gilbert of Coach for Executives.

Most lawyers (and businesses) focus too much on expenses and not enough on increasing revenue. Learn how to balance your efforts so revenues far outgrow expenses.

### Register

January 16, 2020

Running on Empty: Burnout in the Legal Profession, presented by Niki Irish of the D.C. Bar Lawyer Assistance Program.

The World Health Organization defines burnout as a syndrome "resulting from chronic workplace stress that has not been successfully managed." The primary symptoms include

# Sign up to receive our PMAS Practice 360° Newsletter

### Client Relations

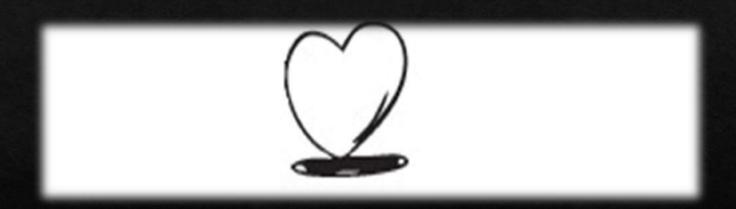

### OClients seeking a referral versus searching on their own

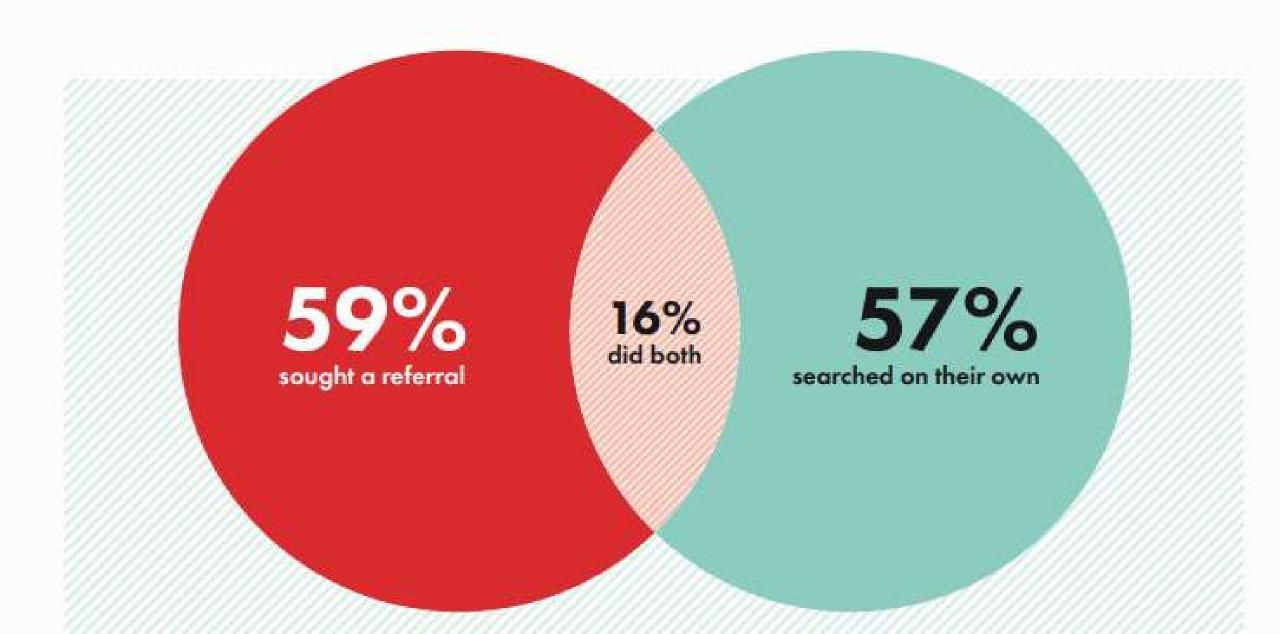

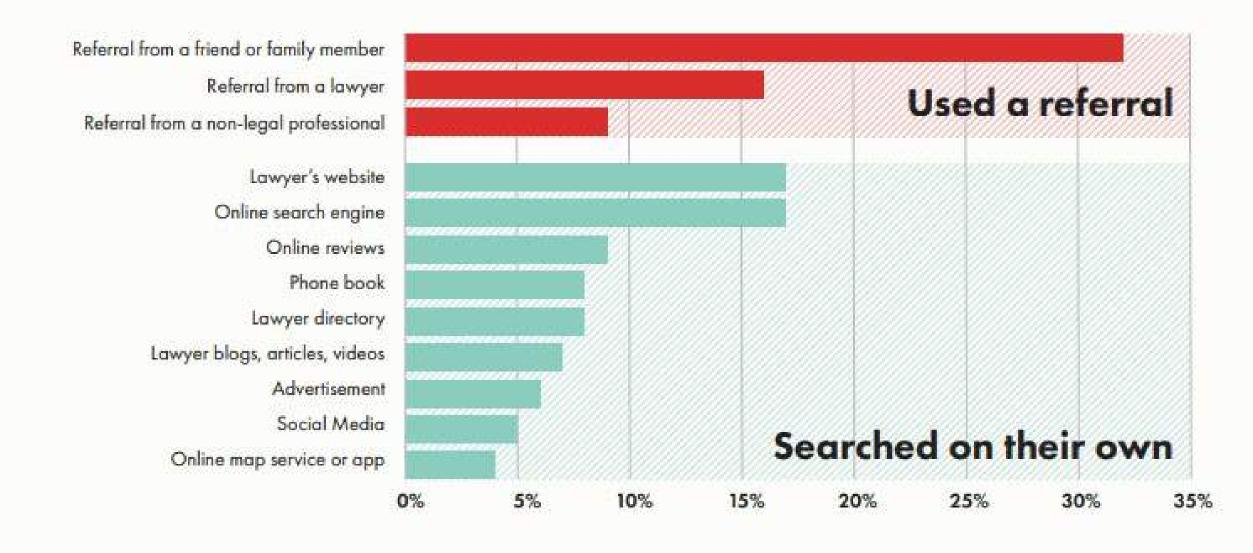

18% of clients said they would never seek a referral from a friend or family member

# CUSTOMER RELATIONSHIP MANAGEMENT

### Know What the Client Wants

- Trust
- Competency
- Communication (number one complaint NEGLECT) 28%

- 77% want to know a lawyer's experience and credentials (also ranked the most important).
- 72% want to know what types of cases they handle.
- 70% want a clear understanding of the legal process and what to expect.
- 66% want an estimate of the total cost for their case.

- 81% want a response to each question they ask.
- 80% say it's important to have a clear understanding of how to proceed.
- 76% also want to get a clear sense of how much their legal issue could cost.
- 74% want to know what the full process will look like for their case.

### What do clients look for?

## Honesty/ Ethics Ratings

### Nurses Still Rate Highest for Honesty and Ethics

Please tell me how you would rate the honesty and ethical standards of people in these different fields — very high, high, average, low or very low. (% Very high/High)

|                           | 2019 | 2019 2018 2017 | 2016 |    |
|---------------------------|------|----------------|------|----|
|                           | %    | 96             | %    | %  |
| Nurses                    | 85   | 84             | 82   | 84 |
| Engineers                 | 66   | 8              | W.   | 65 |
| Medical doctors           | - 65 | 67             | 65   | 65 |
| Pharmacists               | 64   | 66             | 62   | 67 |
| Dentists                  | 61   | =              |      | 59 |
| Police officers           | 54   | 54             | 56   | 58 |
| College teachers          | 49   | 2              | 23   | 47 |
| Psychiatrists             | 43   |                | -    | 38 |
| Chiropractors             | 41   | 12             | -    | 38 |
| Clergy                    | 40   | 37             | 42   | 44 |
| Journalists               | 28   | 33             |      | 23 |
| Bankers                   | 28   | 27             | 25   | 24 |
| Labor union leaders       | 24   | 21             |      |    |
| Lawyers                   | 22   | 19             | 18   | 18 |
| Business executives       | 20   | 22             | 20   | 18 |
| State governors           | 20   | 17             | 16   | 17 |
| Stockbrokers              | 14   | 14             | -    | 12 |
| Advertising practitioners | 13   | 13             | 12   | 11 |
| Insurance salespeople     | 13   | Ħ              |      | 12 |
| Senators                  | 13   | 프              |      | 11 |
| Members of Congress       | 12   | 8              | 11   | 8  |
| Car salespeople           | 9    | 8              | 10   | 9  |

GALLUF

### Once Someone Needs a Lawyer, Negative Views of the Profession Fall

http://www.abajournal.com/lawscribbler/article/do lawyers really suck no potential clients antipathy can be overcome

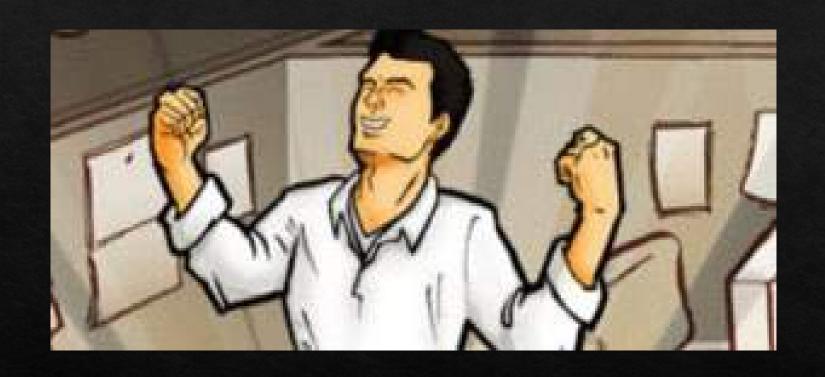

Client
Relations
Starts with
Your
Choice

### Good Client Selection

Identify:

- 1. Who is the ideal client?
- 2. Characteristics of the ideal client?
- 3. Where are they and how do you find them?

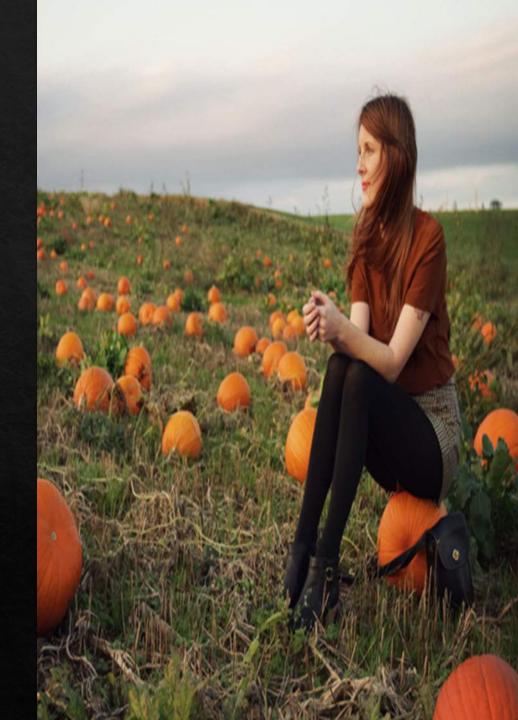

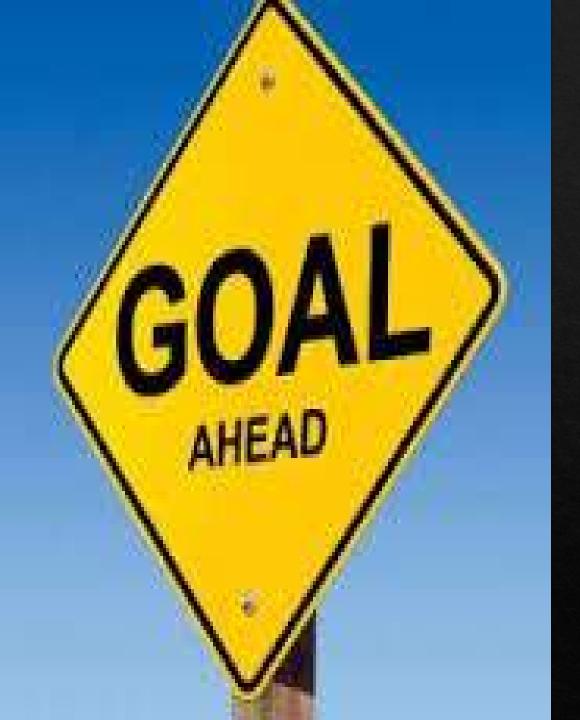

### The Goal

- 1. Solve the problem
- 2. Remain Ethical
- 3. Exceed expectations
- 4. Develop a referral source
- 5. Make a profit

## I CAN HELP YOU I'M REALL-I GOOD AT BAD DECISIONS

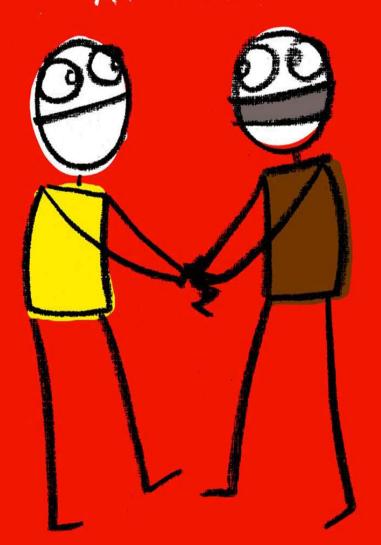

### Ask Yourself:

- 1. Can I do this?
- 2. Is this in the Plan?
- 3. Do I want this case or client:
  - a. Is my fee reasonable?
  - b. Can they afford to pay?
  - c. Do you know their expectations?

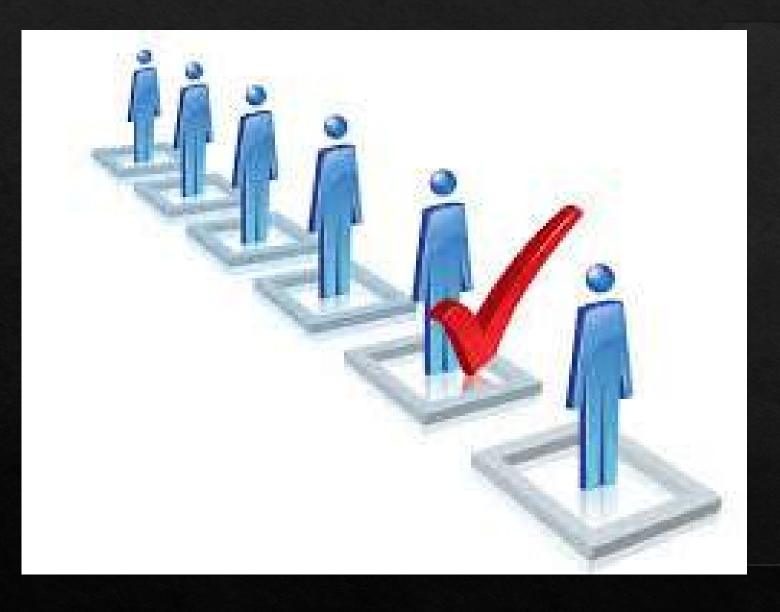

### So How?

- 1. Questionnaire
  - a. Have they had a lawyer before
  - b. Check case viability
  - c. Can you handle
- 2. Google
  - a. Check public databases, social media, etc.
  - b. Take advance fee

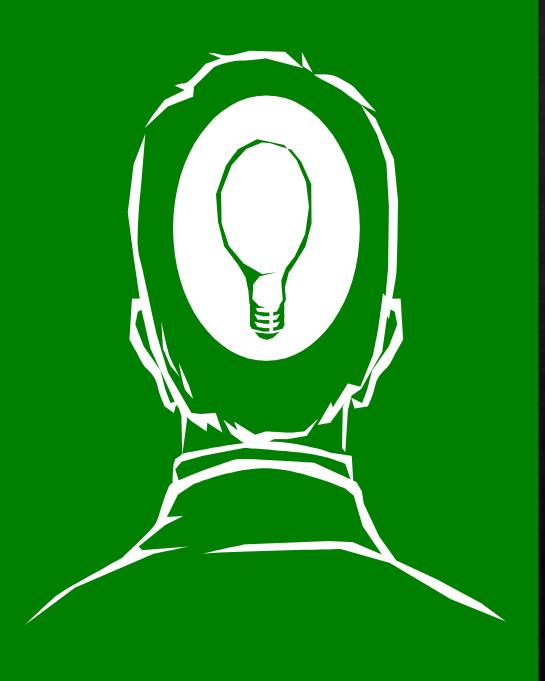

### How to Close- 10 Steps: 1. Thinking

Conflict Check

Consider a consultation agreement

Consider the fee you will charge

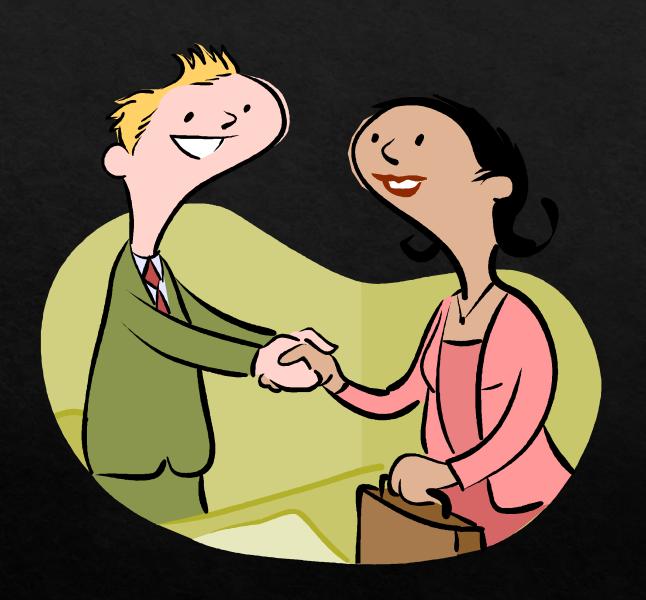

### 2. Opening the Discussion

- ♦-Ask how you can help
- ♦-Set an agenda
- -LEO 374
- Ethical Obligations RegardingProspective Client Information

### 3. Needs Assessment

- Ask questions about the potential client
  - ♦ Who
  - ♦ What
  - ♦ When
  - ♦ Where
  - ♦ Why
  - ♦ How
  - ♦ Listen to the answers and follow up as needed

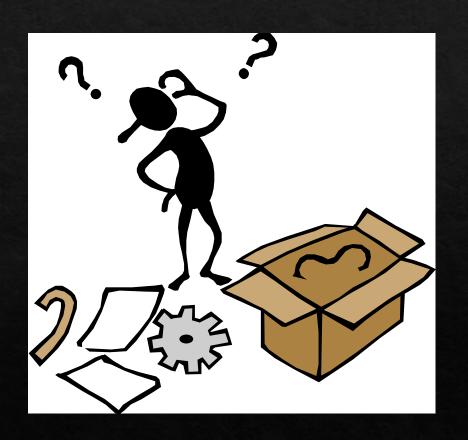

4. Summarize/Restate

Restate your understanding

Mirror the PC's concerns

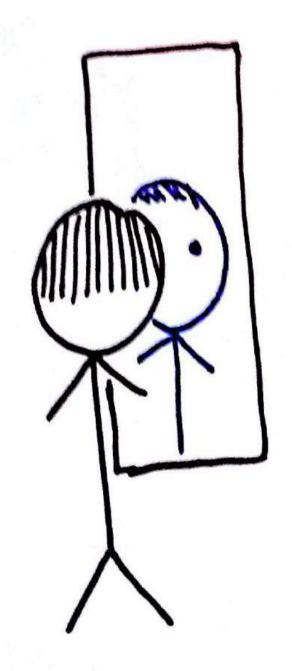

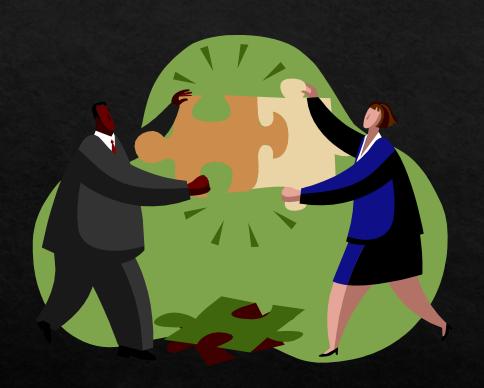

### 5. State Your Solution

- Communicate Clearly
- ♦Give Honest Opinion
- Appreciate their point of view, but stick to your own
- ♦Focus on their agenda

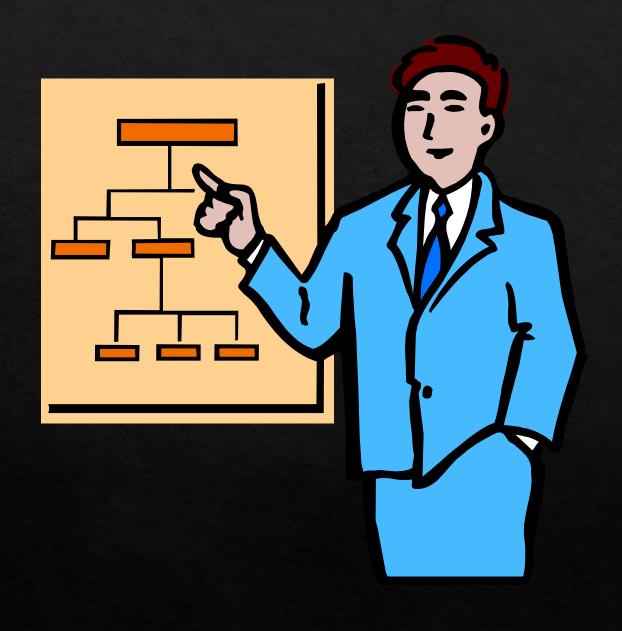

### 6. Explain the Process

♦ What will happen

♦ The possibilities

♦ The solution

♦ Don't oversell

### 7. Recommendation

♦You can help

♦You can't help

Recommendation

2:
3:
4.

♦Refer it out

### 8. Justify and Close and...

Tell the PC you are the right person for the job then let them know....

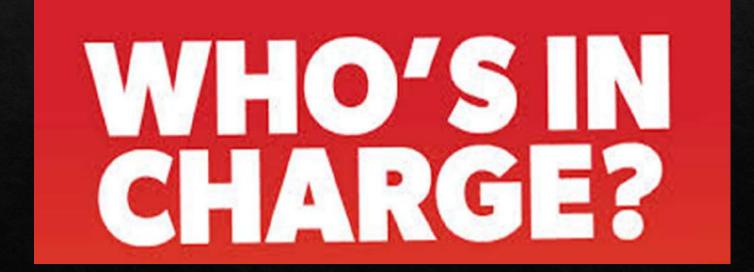

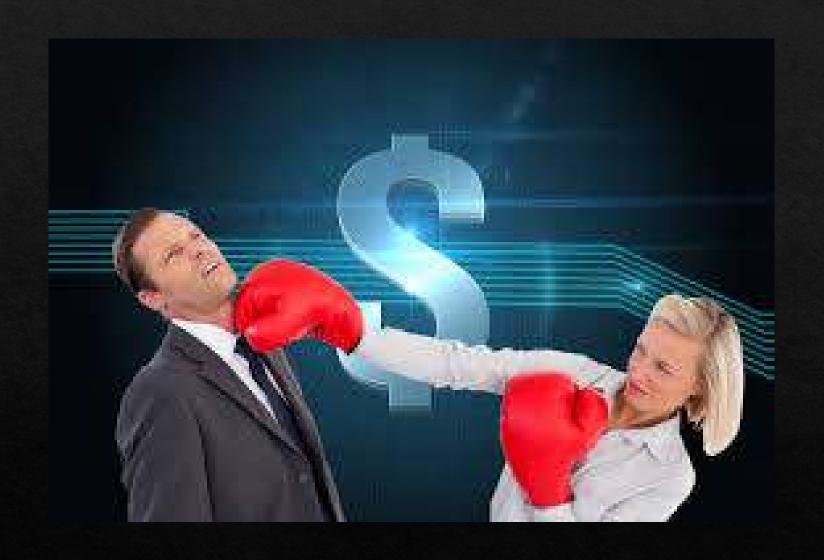

Don't let them beat you up on price!

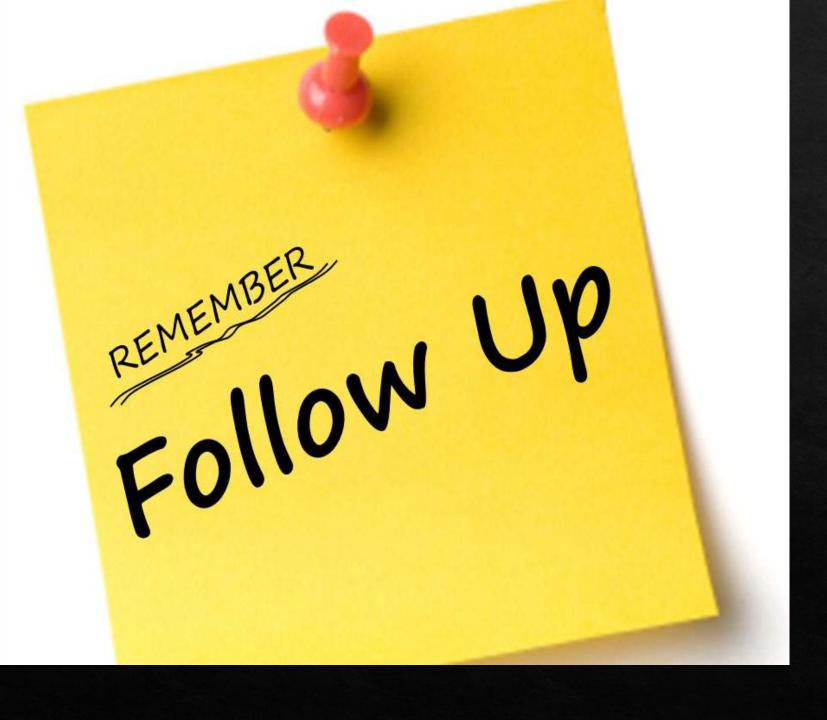

### 9. Follow-up

Check in with the PC

Agreement must be signed

♦ Decline Letter

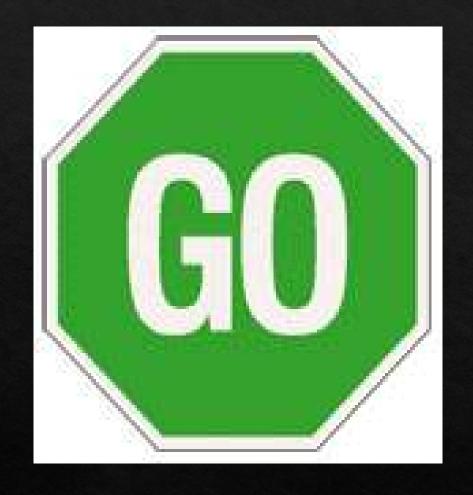

### 10. Start Working Now

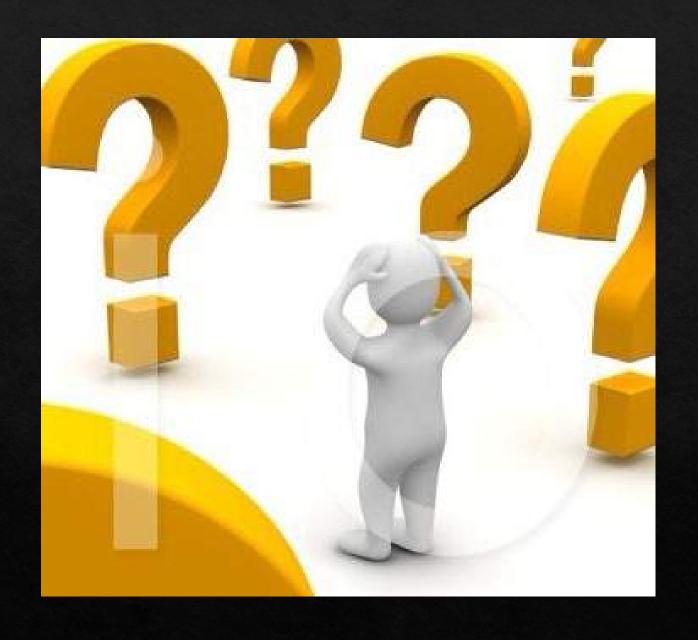

### Their choice too!

Contextualized Knowledge

Technologically Competent

Reasonably Accessible

Industry Awareness

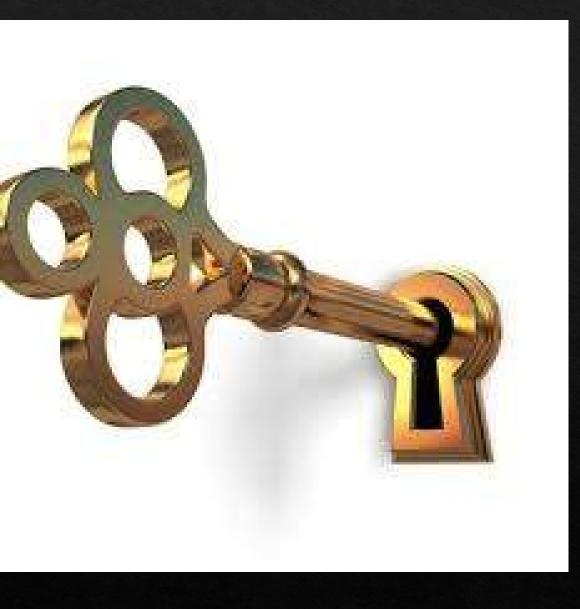

### Trust is the Key: Listening is the Way

- ♦ Focus
- Hear words and feelings
- Restate and validate
- ♦ Clarify
- ♦ Reflect and Summarize
- Defer Judgment

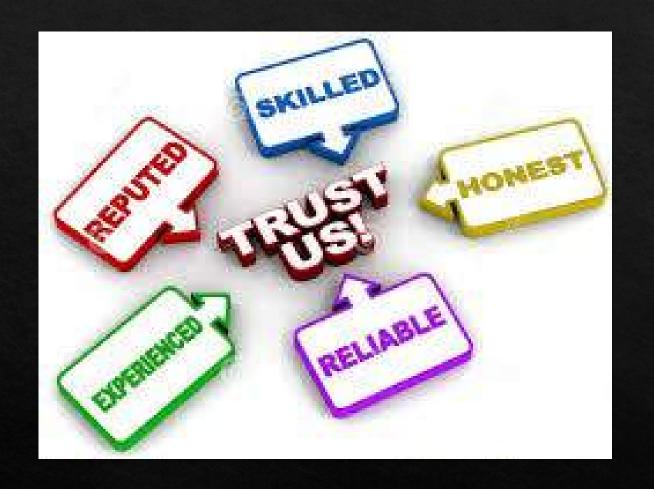

# But They Said No???

### Financial pain points during coronavirus outbreak differ widely by race, ethnicity and income

% saying they have \_\_\_\_ since the coronavirus outbreak started in February

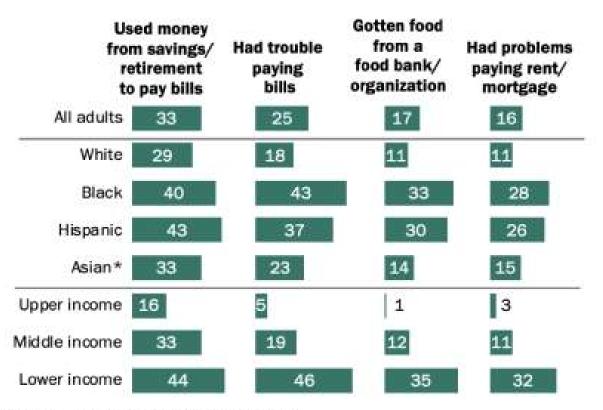

<sup>\*</sup>Asian adults were interviewed in English only.

Note: White, Black and Asian adults include those who report being only one race and are not Hispanic. Hispanics are of any race. Family income tiers are based on adjusted 2019 earnings.

Source: Survey of U.S. adults conducted Aug. 3-16, 2020.

### PEW RESEARCH CENTER

<sup>&</sup>quot;Economic Fallout From COVID-19 Continues To Hit Lower-Income Americans the Hardest"

### Roughly four-in-ten adults say they or someone in their household lost a job or wages because of COVID-19

% saying each of the following has happened to them or someone in their household because of the coronavirus outbreak

|               | ost job | Had to take a cut in pay | Net<br>either/both<br>42 |
|---------------|---------|--------------------------|--------------------------|
| White         | 23      | 29                       | 38                       |
| Black         | 29      | 32                       | 43                       |
| Hispanic      | 34      | 44                       | 53                       |
| Asian*        | 24      | 41                       | 47                       |
| Ages 18-29    | 32      | 45                       | 54                       |
| 30-49         | 28      | 38                       | 48                       |
| 50-64         | 27      | 30                       | 40                       |
| 65+           | 14      | 15                       | 21                       |
| Bachelor's+   | 19      | 32                       | 39                       |
| Some college  | 28      | 34                       | 44                       |
| HS or less    | 29      | 31                       | 42                       |
| Upper income  | 14      | 26                       | 32                       |
| Middle income | 26      | 33                       | 42                       |
| Lower income  | 33      | 37                       | 47                       |

<sup>\*</sup>Asian adults were interviewed in English only.

Note: White, Black and Asian adults include those who report being only one race and are not Hispanic, Hispanics are of any race.

Source: Survey of U.S. adults conducted Aug. 3-16, 2020.

### PEW RESEARCH CENTER

<sup>&</sup>quot;Some college" includes those with an associate degree and those who attended college but did not obtain a degree. Family income tiers are based on adjusted 2019 earnings.

<sup>&</sup>quot;Economic Fallout From COVID-19 Continues To Hit Lower-Income Americans the Hardest"

### About four-in-ten upper-income adults say their family's financial situation has improved in the last year

% saying that, compared with one year ago, their financial situation (and that of their family) is now ...

|               | Better | Worse | About the same |
|---------------|--------|-------|----------------|
| All adults    | 30     | 21    | 49             |
| Lower income  | 22     | 31    | 46             |
| Middle income | 32     | 18    | 49             |
| Upper income  | 39     | 11    | 50             |

Among those who are usually able to put money into savings, % saying they have been able to put \_\_\_\_ money into savings than usual since the coronavirus outbreak began in February 2020

| 1440040040040               | More | Less | Same<br>amount |
|-----------------------------|------|------|----------------|
| All who can<br>usually save | 23   | 31   | 45             |
| Lower income                | 16   | 47   | 34             |
| Middle income               | 22   | 31   | 46             |
| Upper income                | 32   | 17   | 50             |

Note: Share of respondents who didn't offer an answer not shown. Family Income tiers are based on adjusted 2019 earnings. Source: Survey of U.S. adults conducted Jan. 19-24, 2021. "A Year Into the Pandemic, Long-Term Financial Impact Weighs Heavily on Many Americans"

### PEW RESEARCH CENTER

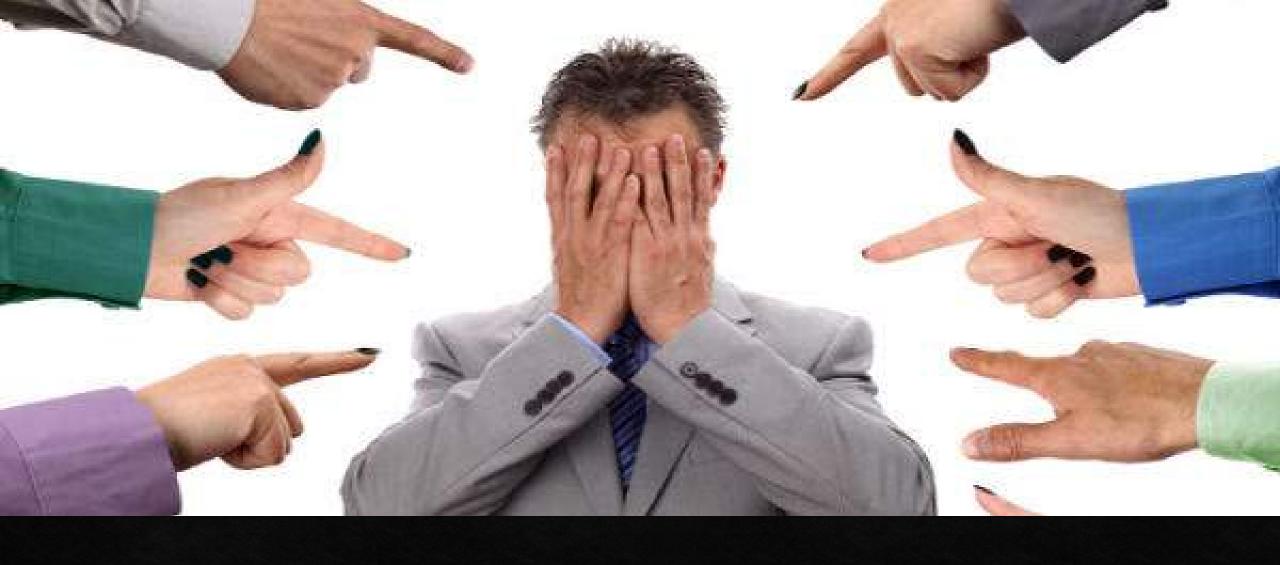

You may be the problem!

## How We Drive Clients Away!

Clio 2019 Legal Trends Report Says:

- 1. No guidance
- 2. Unclear pricing
- 3. No explanation of why
- 4. Talk like a lawyer
- 5. Abrupt/Dismissive

SHAME ON YOU IF YOU DON'T

## So, you should....

- 1. Be competent
- 2. Help them do their job
- 3. Just give them the best answer
- 4. Flat fee or explain process with pricing in mind.
- 5. Don't over sell, you don't have to be "all that"

- 6. Respect their time- give them only what they need
- 7. Adapt and Innovate
- 8. Ask for feedback
- 9. Customer Service (outsource happiness!)

Why No?
Don't End Up
Here!

## CIRCLE OF TRUST

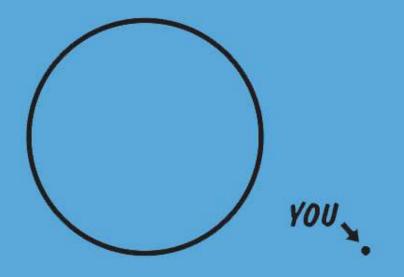

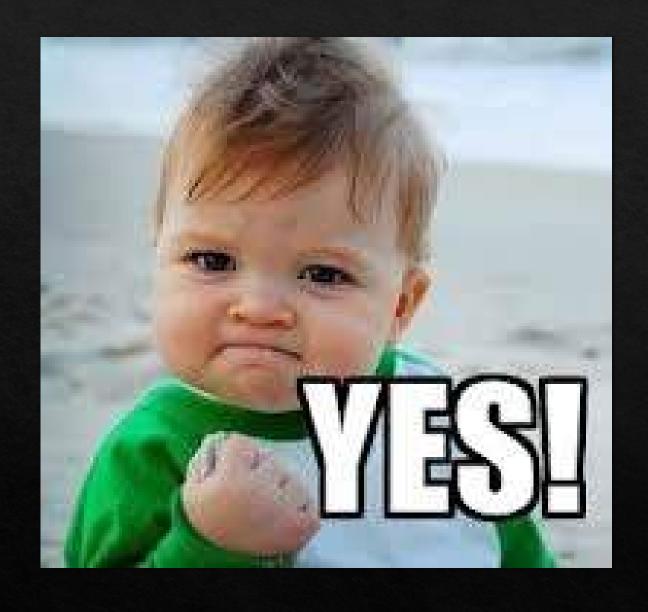

# If they say YES...

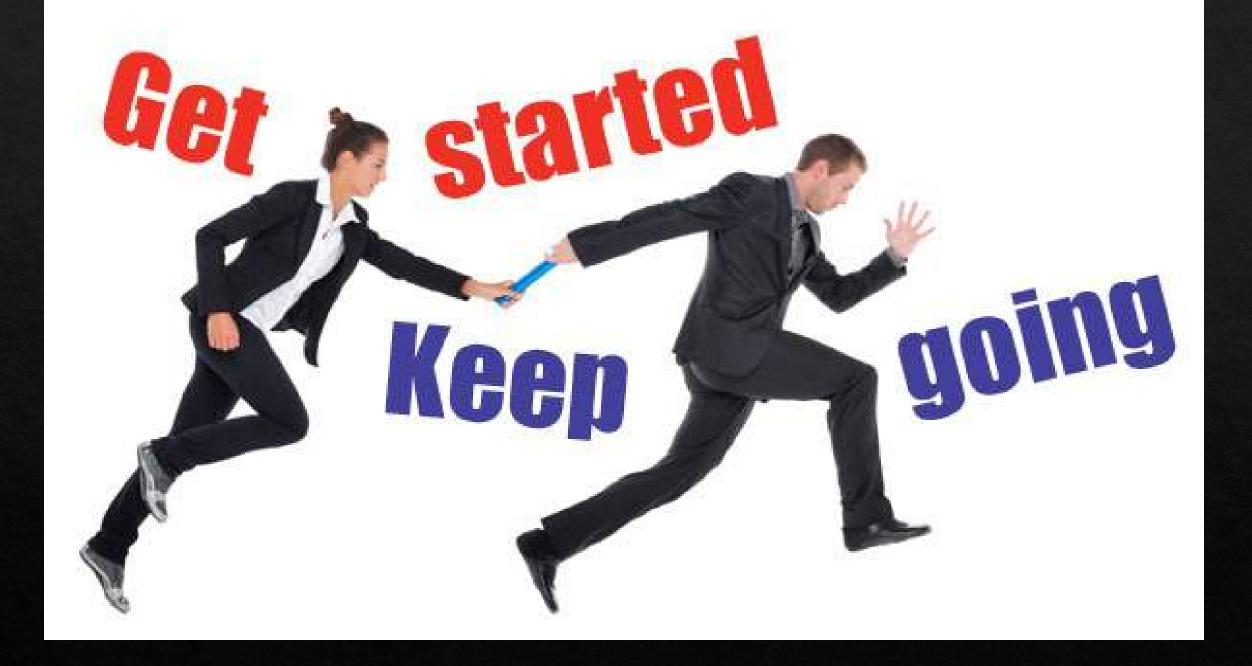

## Listen

Relationship Management

## Manage Expectations

Initiate Dialog

#### Initiate Dialogue

- 1. Interviews
- 2. Conferences
- 3. Team interviews
- 4. Financial planning discussions
- 5. Ask for Feedback
- 6. Close Survey

#### Client Surveys

Request our Consultation Agreement and/ or Client Satisfaction Survey Form

From PMAS@dcbar.org

Use <a href="https://www.SurveyMonkey.com">www.SurveyMonkey.com</a>

More information on Client Relations is at Page 70, e-Manual

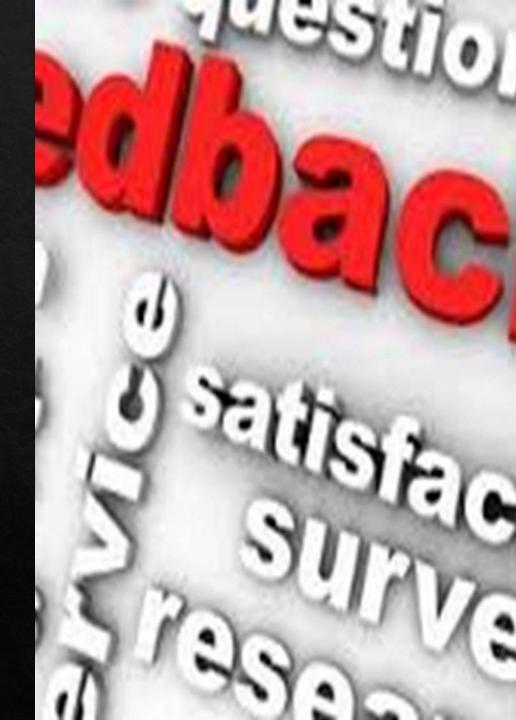

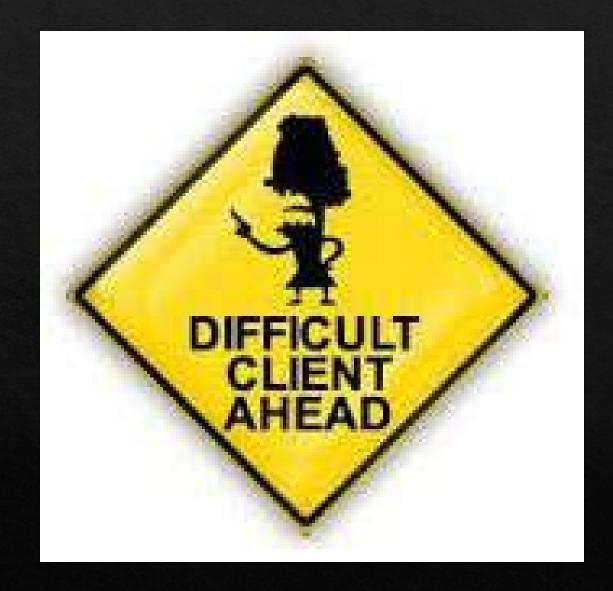

## BUT WAIT!

## Who should you avoid?

- ♦Serial litigant
- **♦**Angry
- ♦Liar
- ♦"Let's Take'em Down!
- **♦**Undercutter

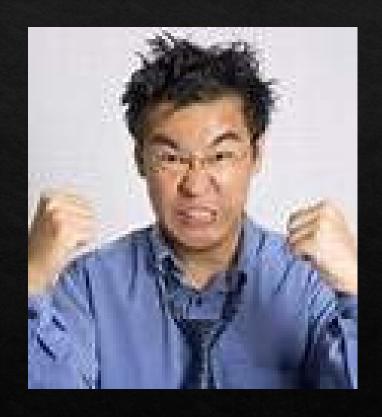

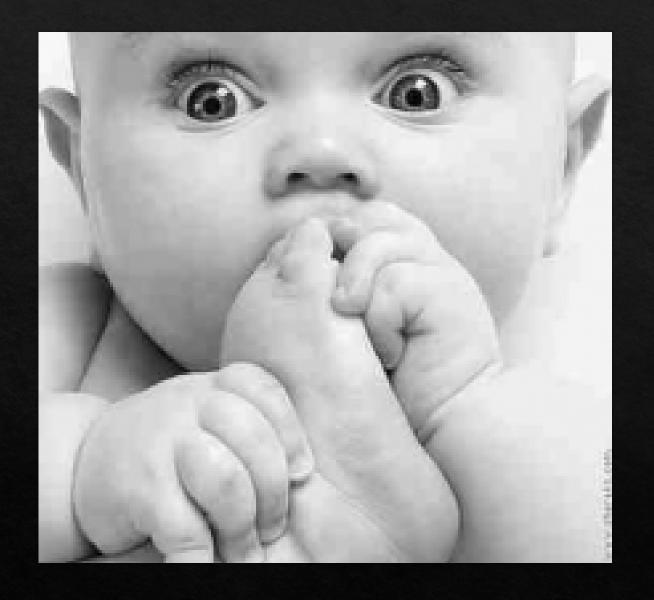

# Symptoms of a Problem Client

## Managing the Difficult Client

1. Special Time

2. Document, Document LEO 333

3. Set Boundaries- before, during and after

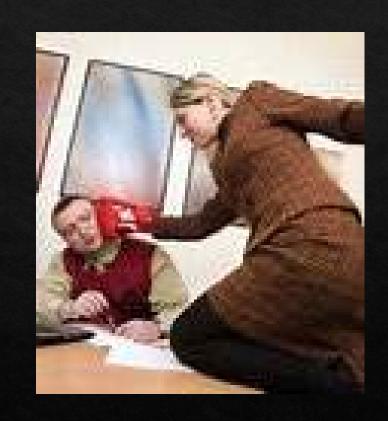

4. Train and Remind

You're Fired! Rule 1.16(b)

Stop wasting precious time

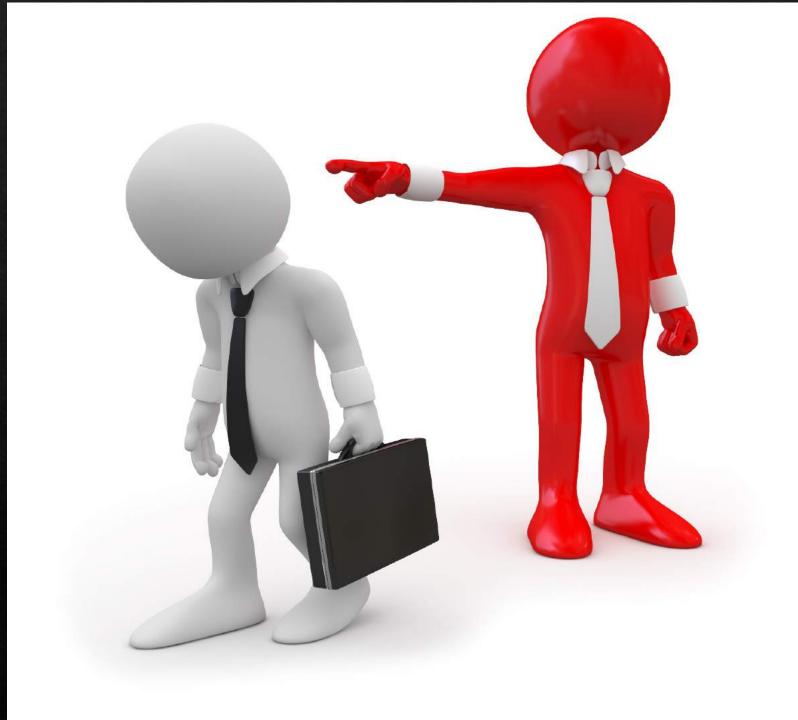

## We Can't Control Everything!

But you can...

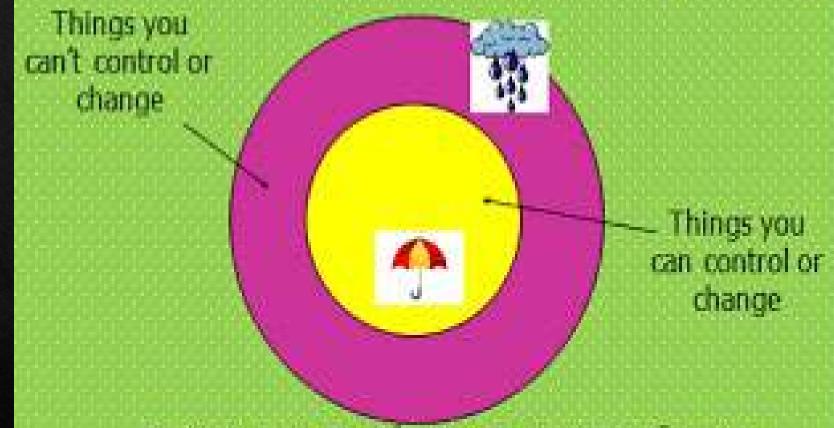

Being *proactive* means you focus on things you have control over to make things better

## Getting Clients to Pay

- 1. Bill regularly
- 2. Bill after good result
- 3. Bill after a productive conversation
- 4. Review billing entries
- 5. Never delay billing
- 6. NEVER DELAY BILLING!

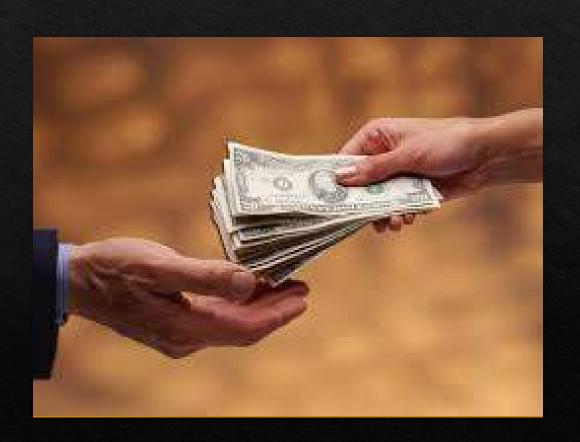

Law Firm Management

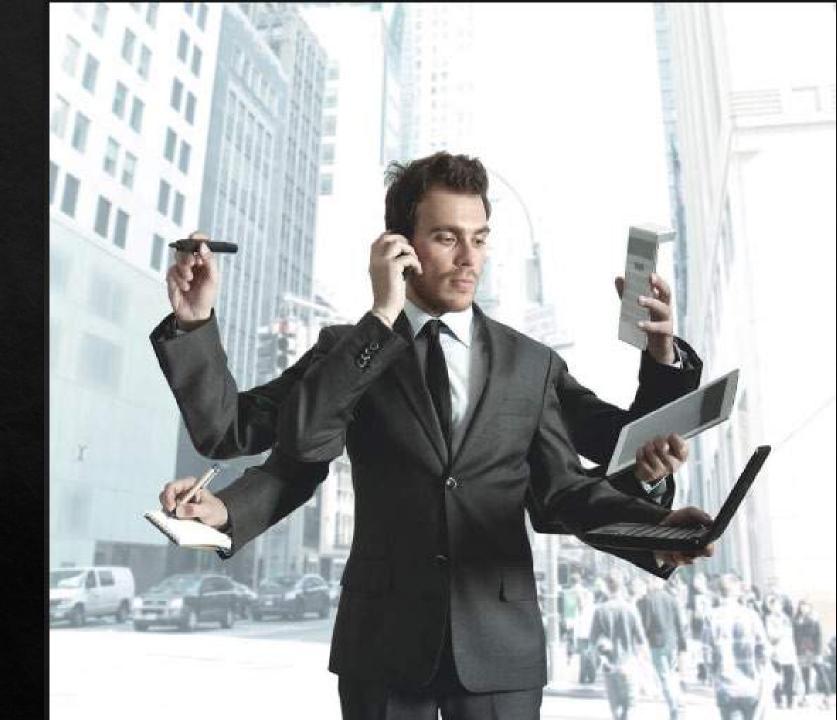

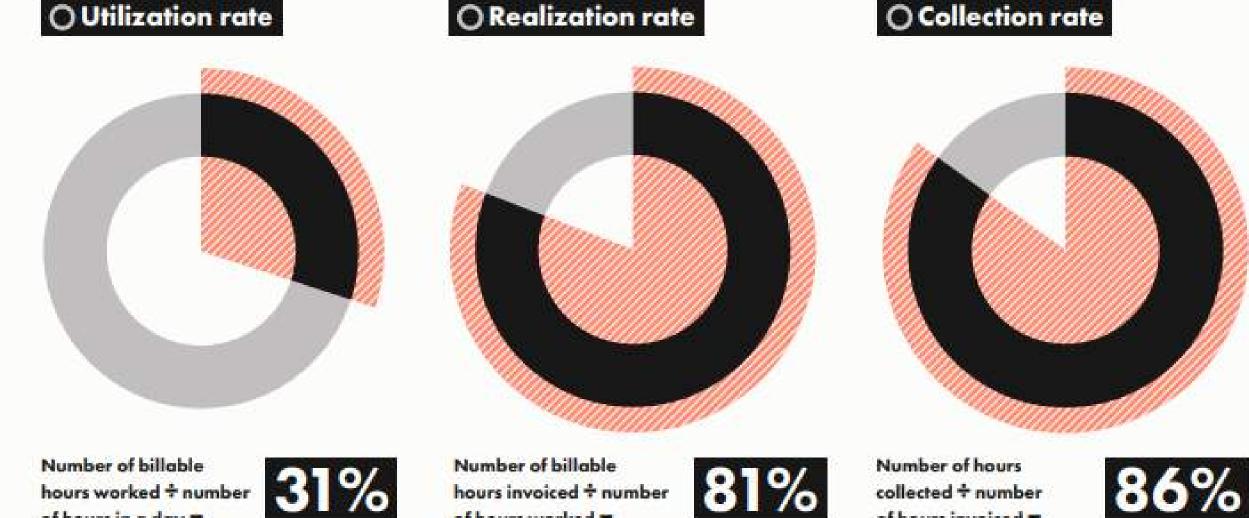

hours invoiced + number

of hours worked =

hours worked + number

of hours in a day =

The average lawyer worked just 2.5 hours of billable work each day in 2018

collected + number

of hours invoiced =

#### O Business areas firm managers often engage in

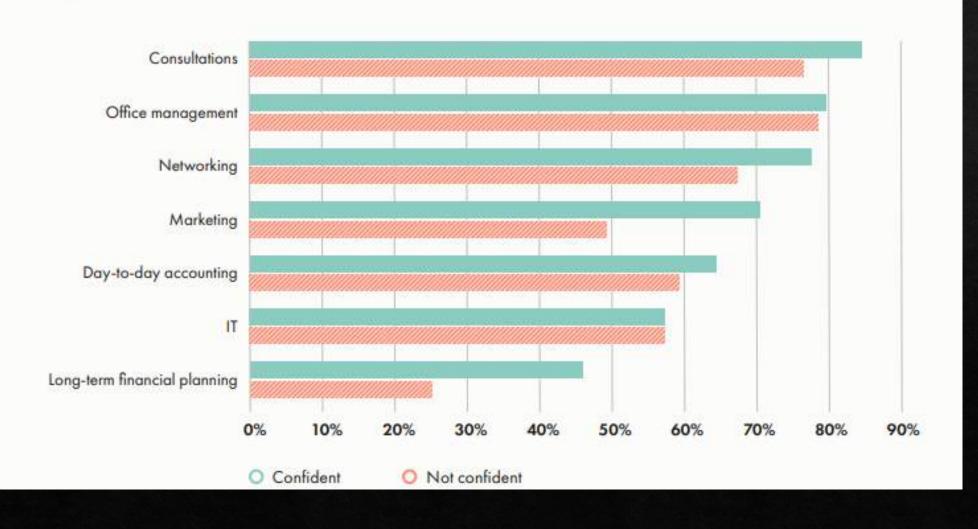

#### How Lawyers Measure Success

#### Measures of Success

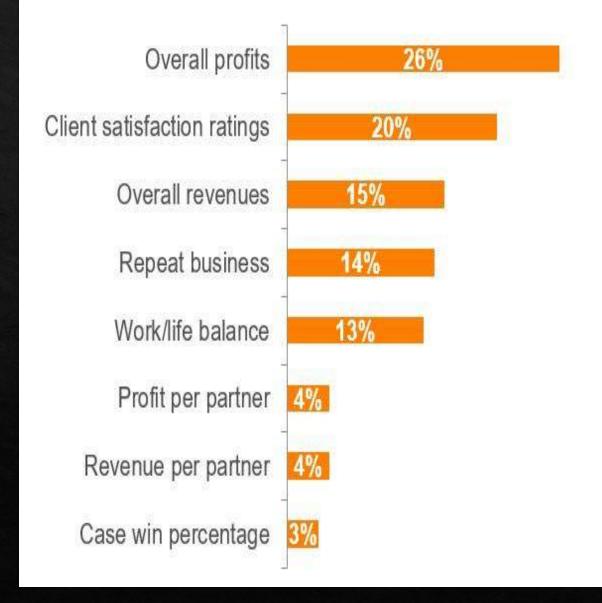

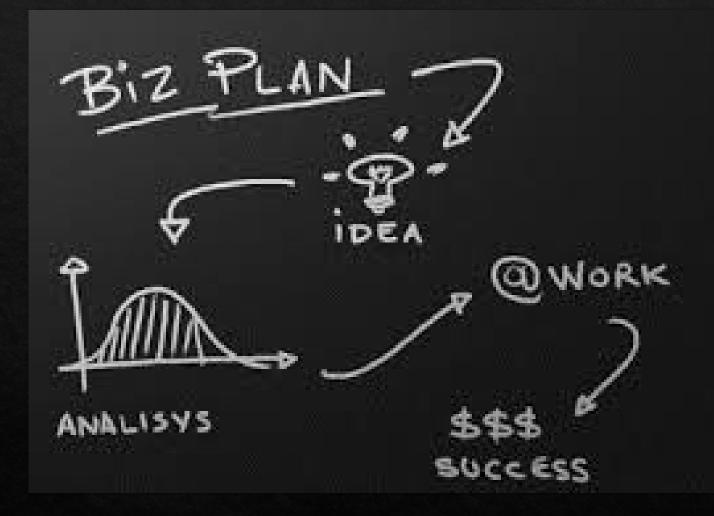

A business plan in writing

Law Office Systems

Intake

File Set-Up

File Contents

File Maintenance

Conflict Check

Case Management

Calendar/Docket System

Time and Billing

Office Accounting

Trust Accounting

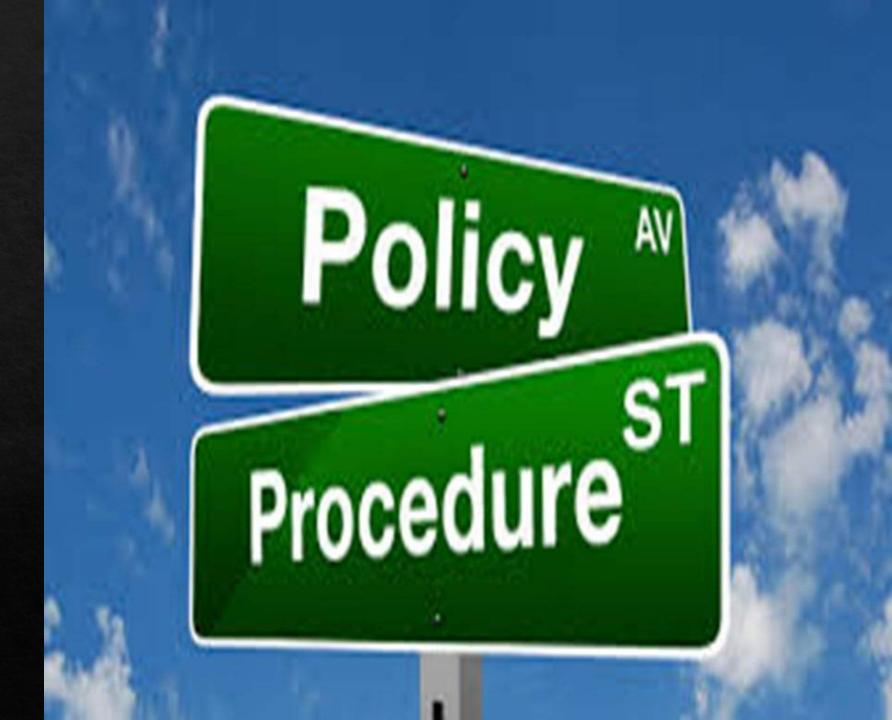

## Quick Start Guide

#### Client Intake Process

- ♦Consultation Agreements?
- ♦Intake Forms/ Pre-Screening
- ♦Conflicts Check
- ♦Office Policies
- ♦Fee Agreements
- **♦**Automate

#### Automated Process

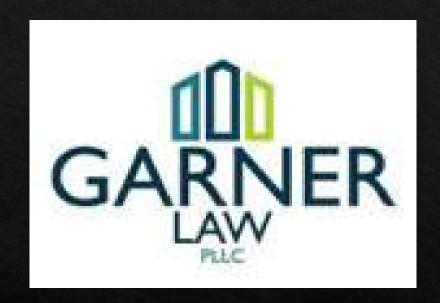

# File Set-up

#### What's in a name?

Example:

♦02001JJ= First file opened in 2002, client Jesse James

♦JJ-W02= A will file opened for Jesse James in 2002

♦020001-W= same as above but no client name

♦02001-1= Categorize types of file by number. Wills are #1

♦ My system: D-14-101= 1st opened Divorce file of 2014

## File Contents

File Set-up

Fee Agreement

New matter info sheet

Case notes

Telephone messages

Log

Discovery docs

Expense log

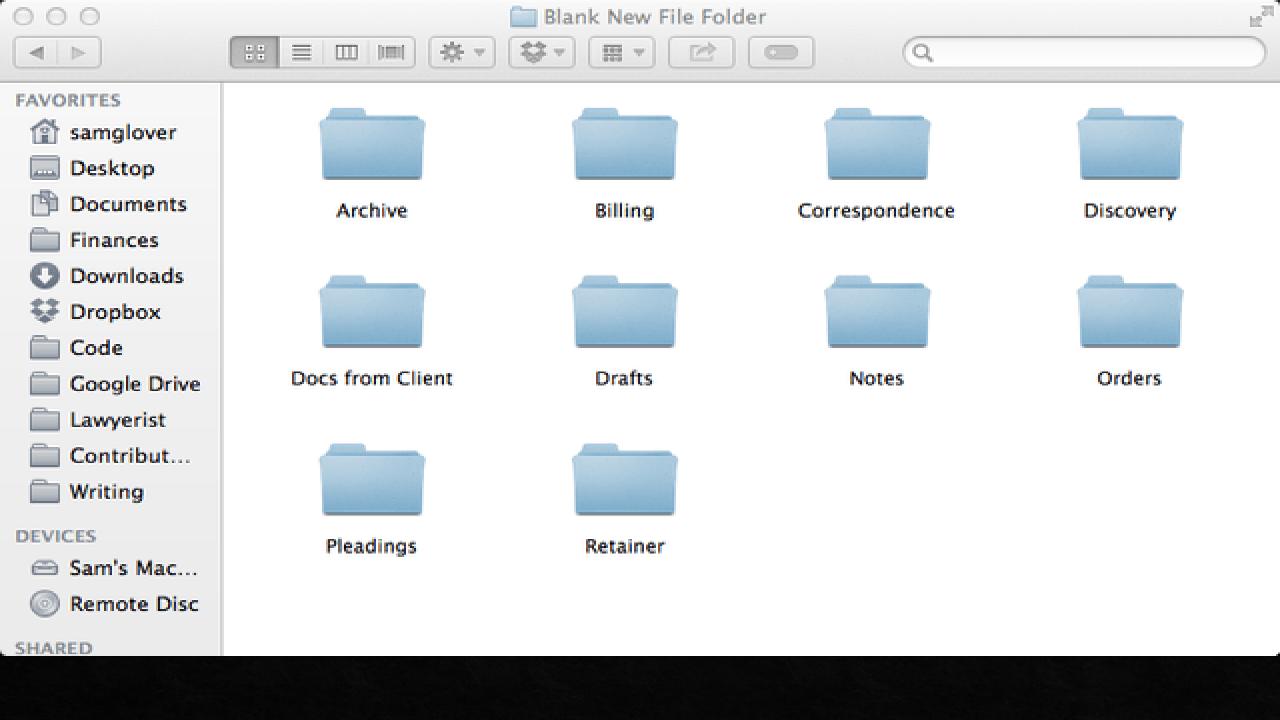

Conflict Check! D.C. Rule 1.7

Keep a master log of all files

Consistent naming conventions

File location management system

Consider storage

File Maintenance

# Case Management Case & Action Manager- Manual

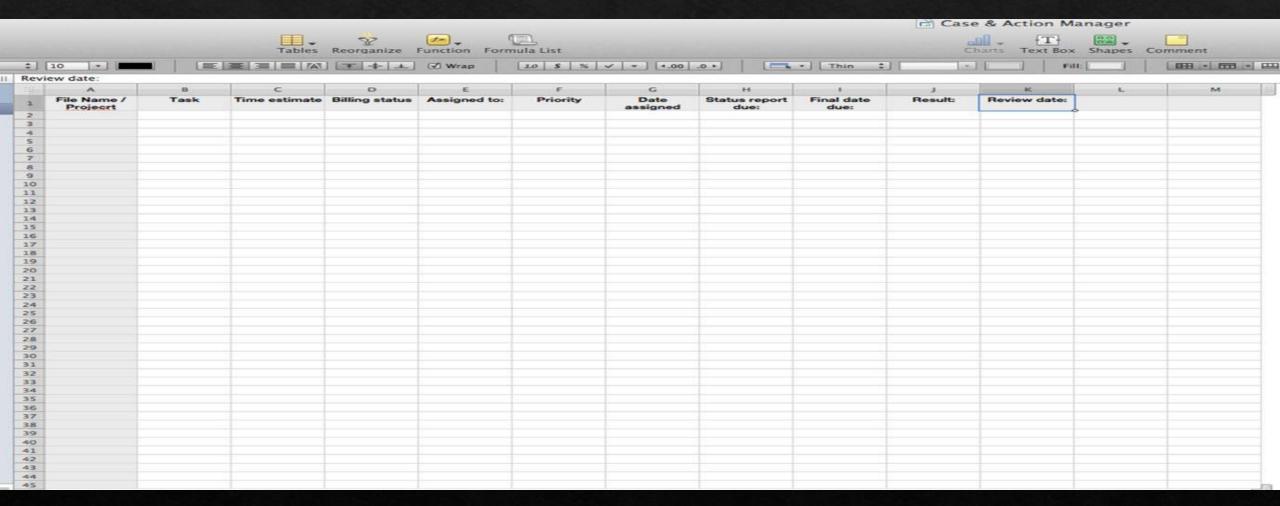

Can use separate systems for court dates and then other appointments (not recommended)

Use one uniform system that includes all important dates

Office procedure in place to get all court notices placed on calendar

Office procedure for deadlines

Calendar/Docket

## Billing System: Track Your Time Now!

- Manual or electronic- but do it now not later!
- Saves you time
- Makes you Money
- Helps you bill timely and consistently

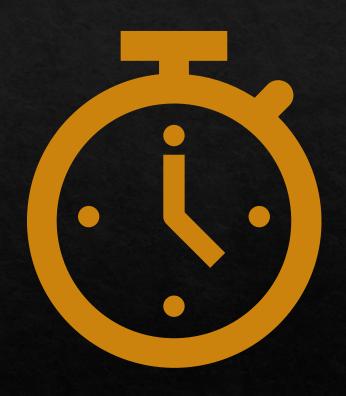

Content of your invoices will improve

Better explanation of the work

More likely to be fair and accurate

Review before they are sent to client

Block out time to do this!

Include all you did, even if you take off billing time

Tracking time now means...

#### Make Invoices Look Good

Presentation means something

Make them easy for client to understand what is owed

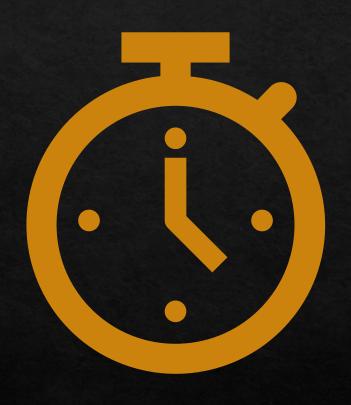

#### Include:

- ♦ Date
- ♦ Time worked
- ♦ Expenses incurred
- Prominently display the amount owed
- Timeframe for client to dispute
- How you take payments
- Email or Snail mail, know your clients expectations

01

Follow the terms in your fee agreement

02

Bill when you say you will

03

If you don't send- they won't pay

04

Don't include invoice with work product-keep separate

Invoice Timing

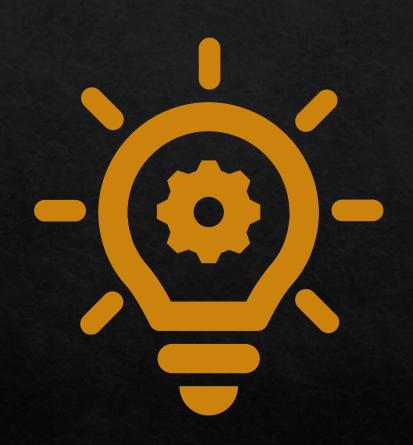

### A Few Suggestions:

♦ Resist billing for more than two hour blocks for work. (break up the entries)

♦ Total up smaller entries (avoid appearance of nickel and diming)

When invoice is larger than normal send before normal cycle to give client a heads up

## A Few Suggestions:

- > Avoid Duplicate entries
- > Provide Dispute Options
- > Automate!

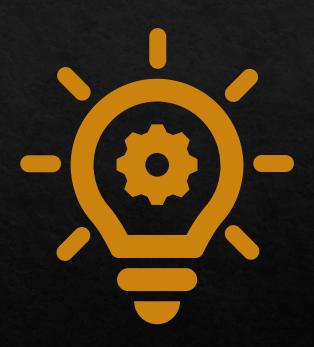

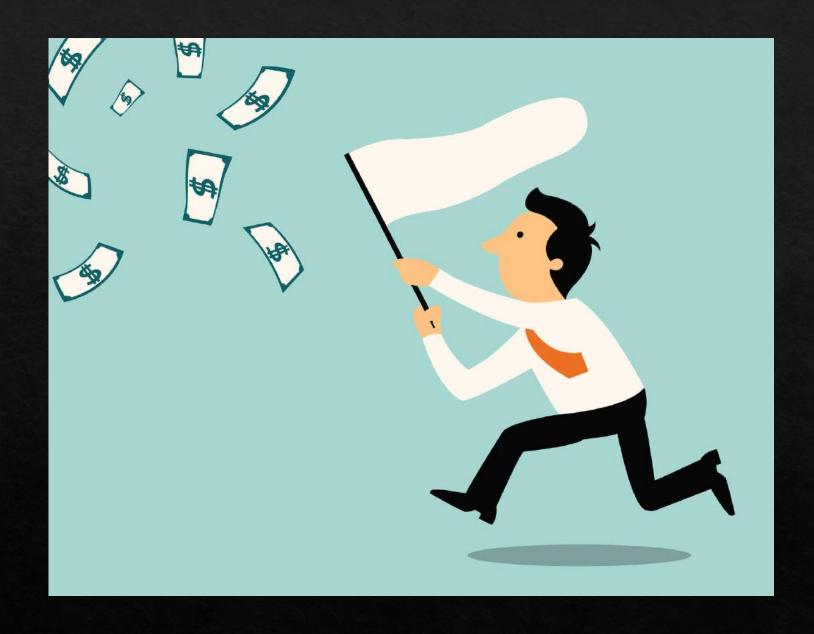

# If they do not pay:

- > Collections process
- Standardized letters
- > Follow-up
- Don't Delay
- > Set expectations
- > Be Consistent
- > Earn their respect

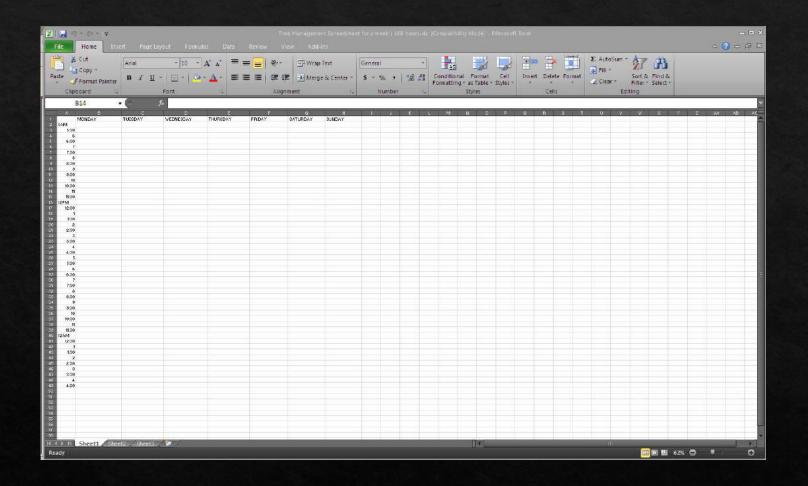

### Time Management Sheet

## Office Accounting Procedures

- Basic Book-keeping
  - ♦Tracking your business expenses
  - Effective debiting and crediting procedures
- Balance Sheet
  - Assets = Equity Liabilities
    - How much you owe and what you own

### Accounting Tips

Record all Transactions

Document and File Receipts

Review unpaid bills from clients

Pay Vendors/Office services

Prepare and send invoices- regularly

Review Projected Cash Flow

• Know how much you need to make

Balance your
Operating Account
Checkbook

Process or Review Payroll

Review Actual Profit and Loss vs. Budget and vs. Prior Years

## IOLTA Accounting

3-Way reconciliation of client funds

## Productivity

(1)

The simple secret to productivity

2

Block out Time - important times for all ongoing task

3

Being disciplined

Managing time . . .

## Working smarter . . .

How do you work the most efficiently and effectively

What are the tools you need

1. Name your workflow

2. Identify Start and End Points

3. Identify what is need to perform the process

4. List any task and activities

5. Identify the order task should be accomplished

6. Identify roles

7. Identify your flowchart type and draw it out

8. Review and finalize

9. Use a workflow automation tool to create your actual workflow

Create Workflows

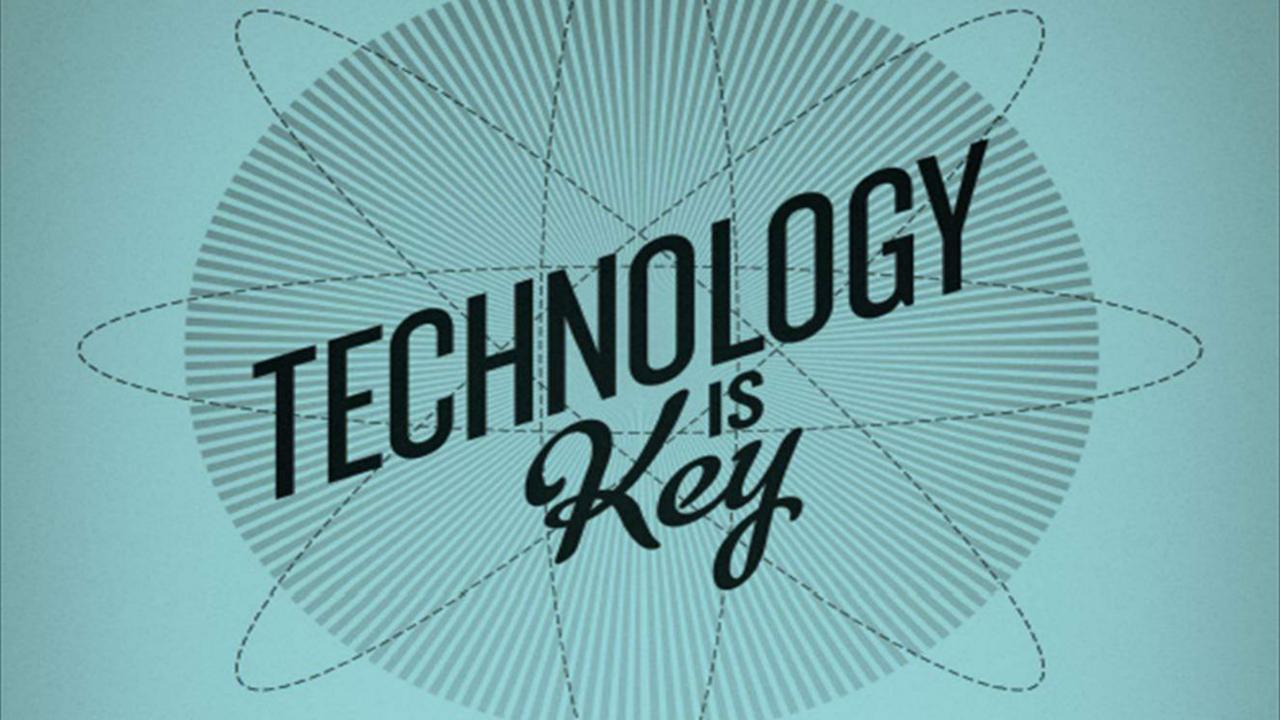

### Introducing A New Name: Business & Tech.

Every business is a technology business. Whether it's taxi cabs or taco delivery, today's enterprises are urgently figuring out ways to manage the growth of information technology and to turn its disruptive potential to their advantage.

Algorithms direct our doctors and instruct our farmers. They will increasingly guide nearly every function in the modern enterC

Envi mon data new a fas

By Da

Wh velop The Wall Street
Journal declared
"Every business is a
technology
business."

How Technology Helps You

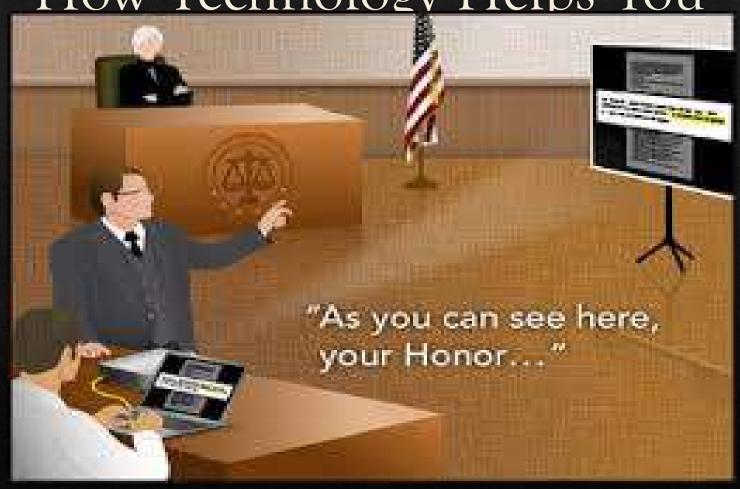

Ethical Obligation to Understand the Tech you implement in your law office

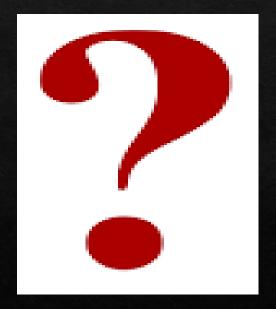

### Tech Implementation - Best Practices

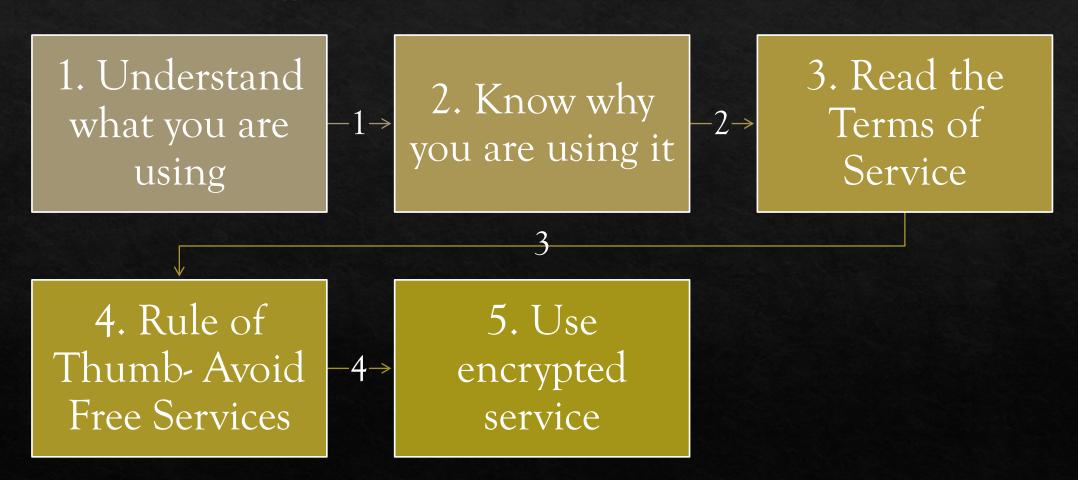

### Do you really need an office?

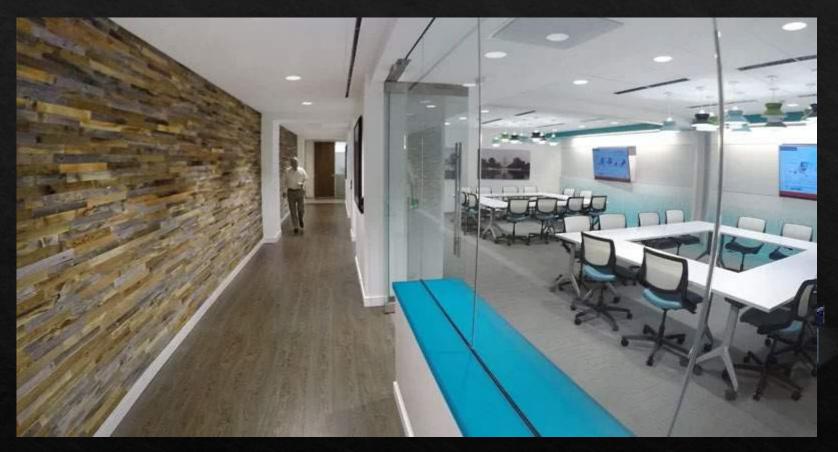

**Virtual Office** 

**Brick and Mortar** 

### The Virtual Office

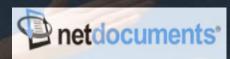

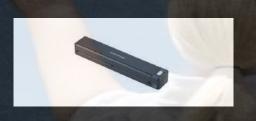

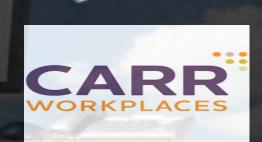

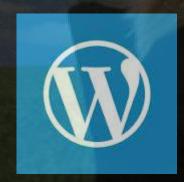

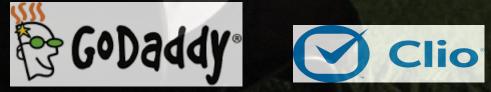

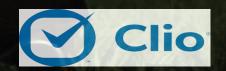

smith 24/7 VIRTUAL RECEPTIONISTS & LIVE WEBSITE CHAT

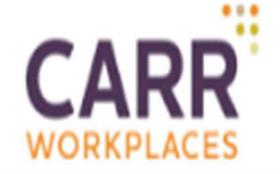

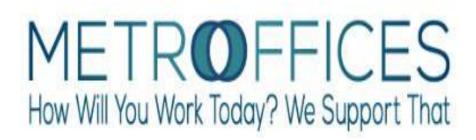

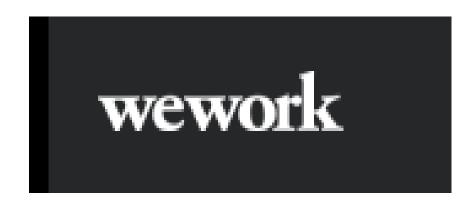

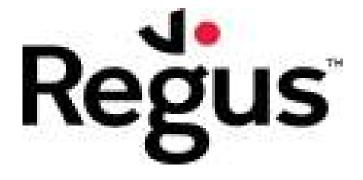

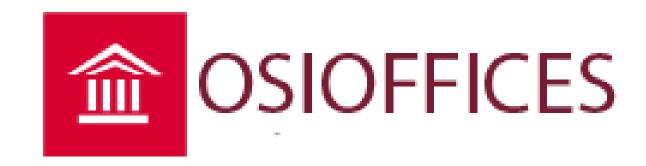

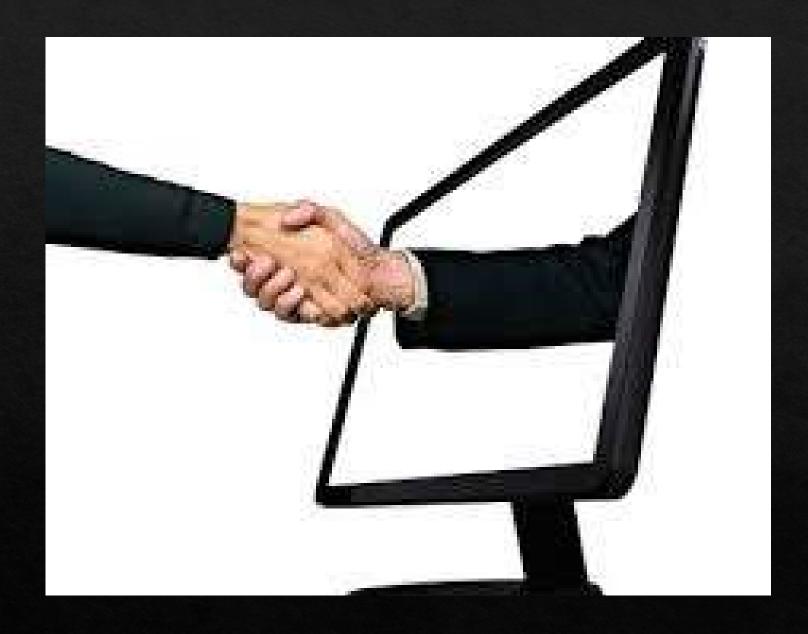

## Virtual Law Firm

- ♦ www.garnerlawpllc.com
- ♦ www.mdfamilylawyer.com

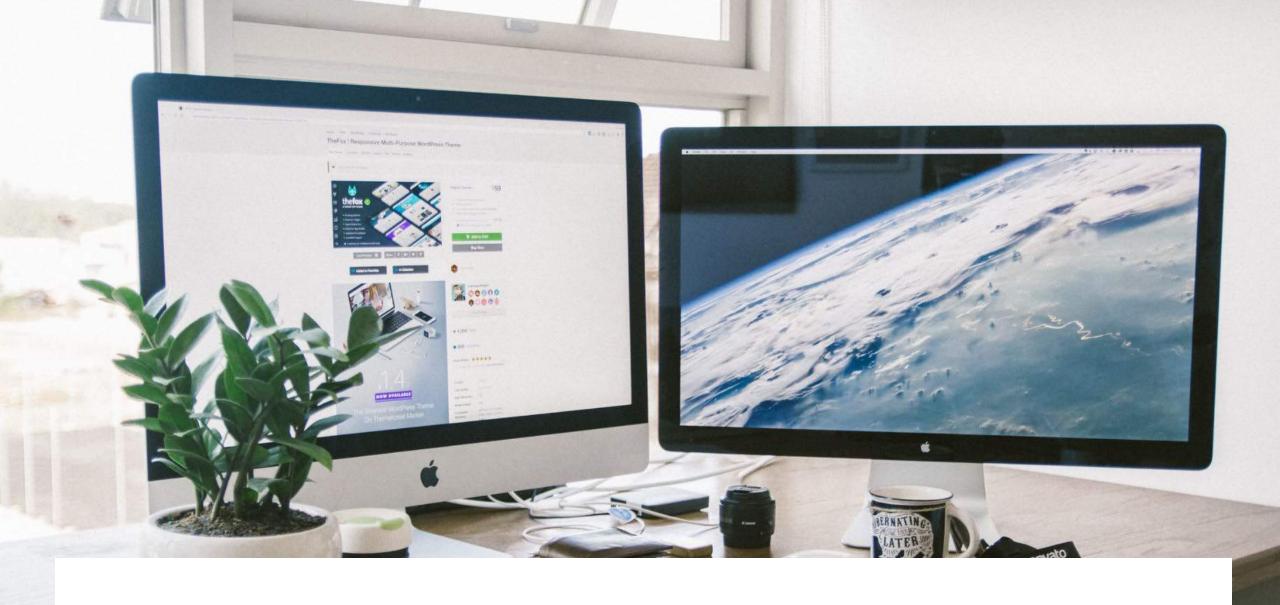

Monitors – the More the Merrier!

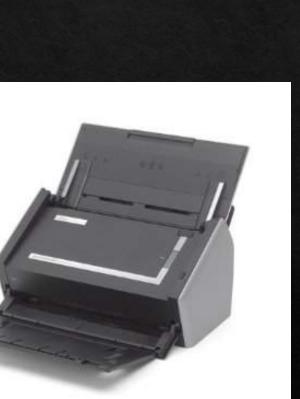

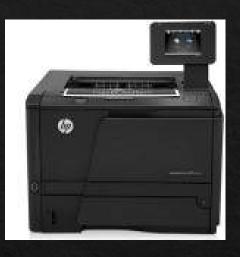

# Printer and Scanner

### And if you REALLY want to go Virtual

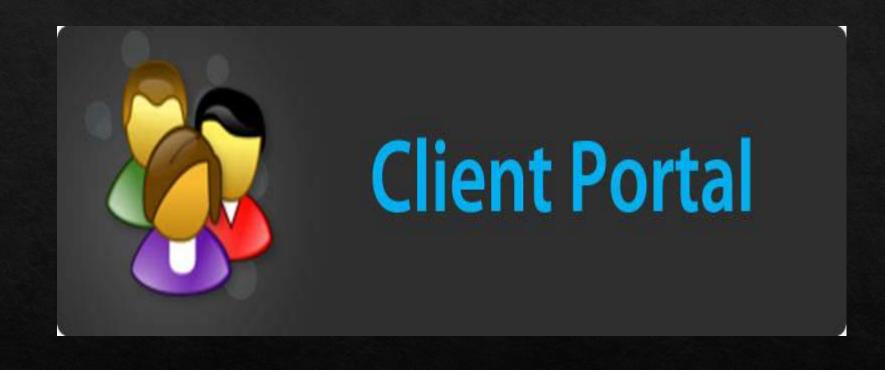

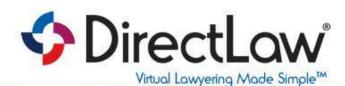

Call us: 1-800-481-1025

Support >

Search >

FAQ's

Home

About

Pricing

Your needs

Clients

Resources

BLOG

Contact

30-Day Free Trial

Sign Up

# A Client Facing Legal Document Automation Platform Plus a Virtual Law Office

DirectLaw is a secure, cloud-based solution that enables the delivery of Online Legal Services

Free 30 Day Trial

No Obligation. No credit card required.

#### watch the video:

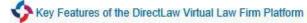

See How Our Document Automation Solution Works Inside the DirectLaw Platform

#### Read the Whitenaner

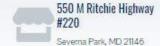

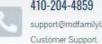

410-204-4859

support@mdfamilylawyer.com 24/7

Mon - Fri: 9:00 - 6:00 Online store always open

HOME LEGAL SERVICES LEGAL ADVICE DIVORCE GUIDE **ABOUTUS** FAQ SUPPORT SEARCH LOG IN

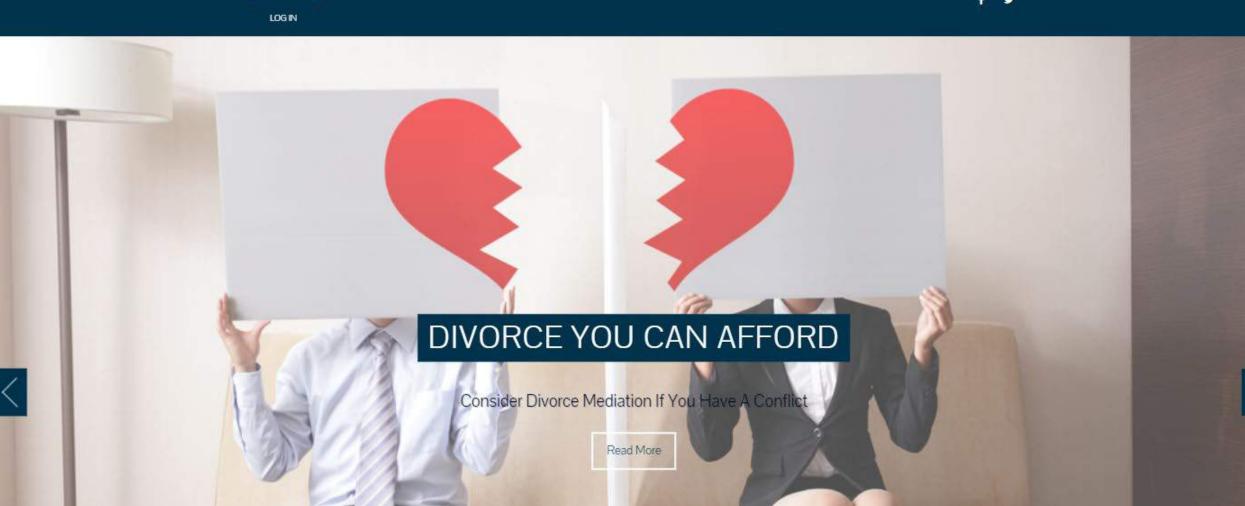

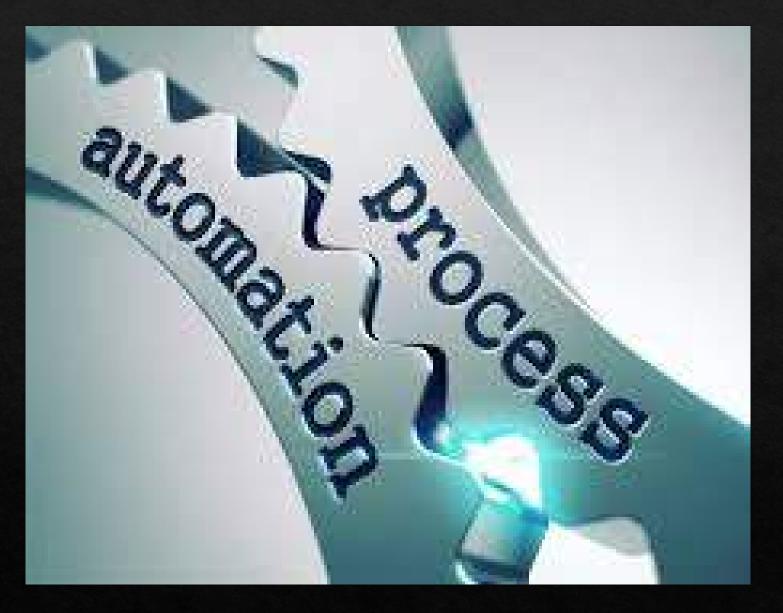

## When do you need tech?

♦ Automate

♦ Delegate

♦ Eliminate

### How to Choose Technology for your Law Office

- ♦ 1. Attractive/Appealing
- ♦ 2. Intuitive
- ♦ 3. Utility
- ♦ 4. Price Point
- ♦ 5. Secure

- ♦ 1. Steve Jobs
- ♦ 2. Word vs. Word Perfect
- ♦ 3. Functionality for your firm
- ♦ 4. Bottom Line
- ♦ 5. Safe for client data?

Block out Time

Try at least 3

Confirm capabilities and Intuitiveness

Like the look and feel

Allows for your billing methods

Integration with other products (accounting)

Electronic/Batch Invoicing option

Accounts Receivables

WIP view

## Selecting Your Product

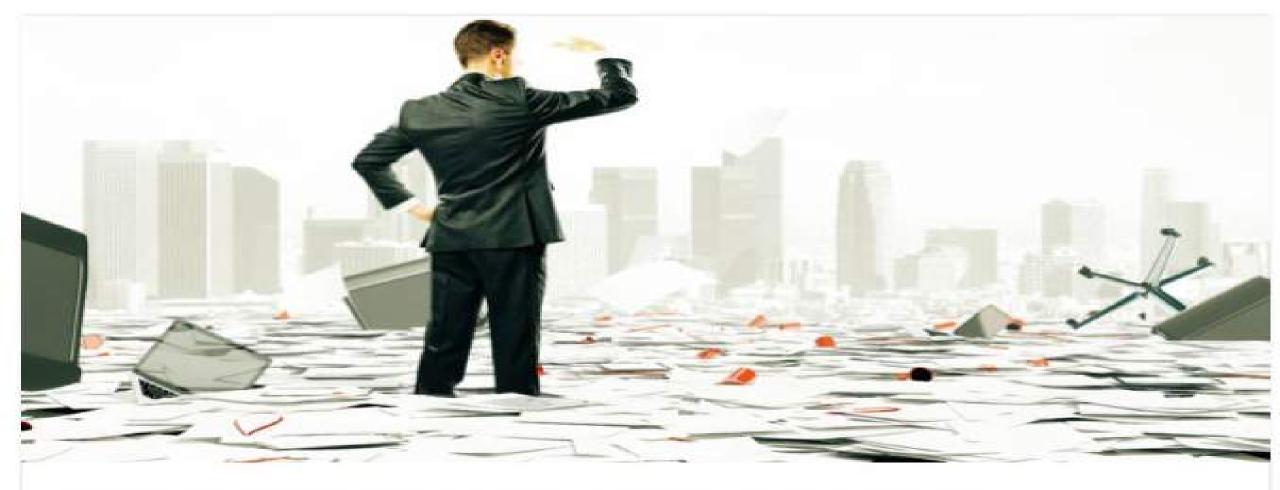

### HOW TO GO PAPERLESS IN 2019: A MONTH-BY-MONTH PLAN

Larry Port

January 25, 2019

Quick Tips

O Comments

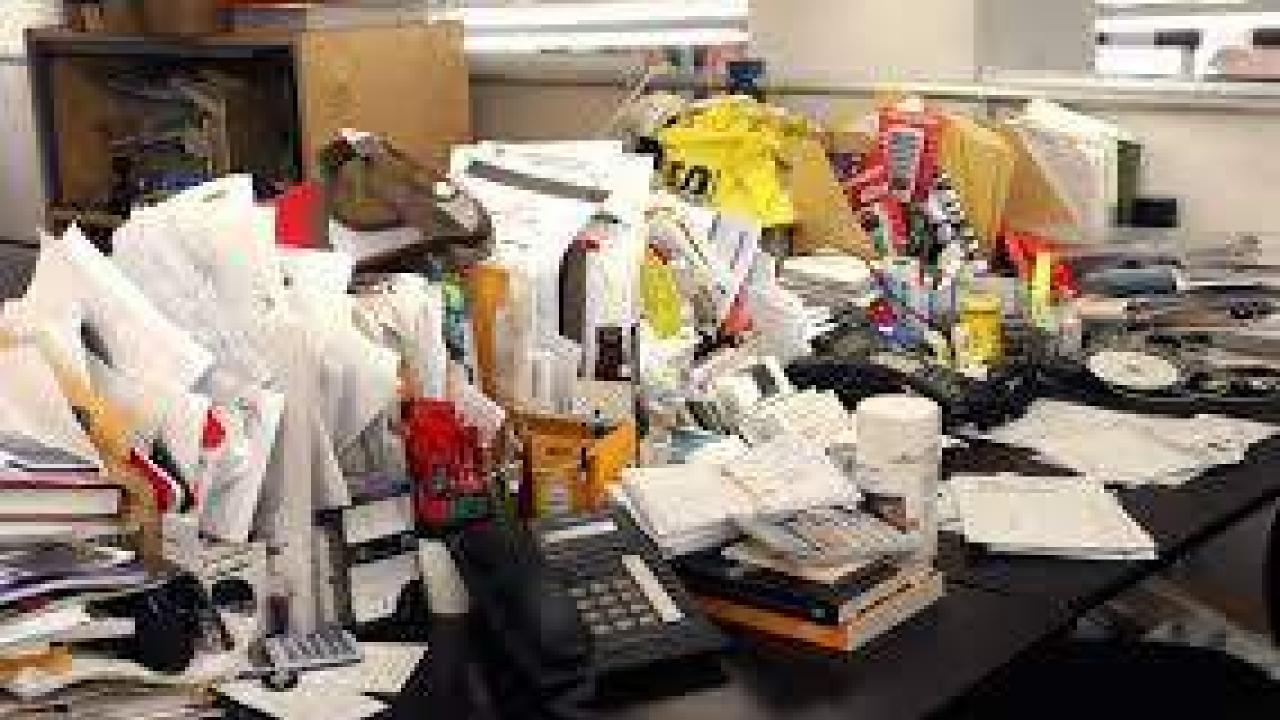

### **BENEFITS AND SAVINGS**

### REASONS TO GO PAPERLESS

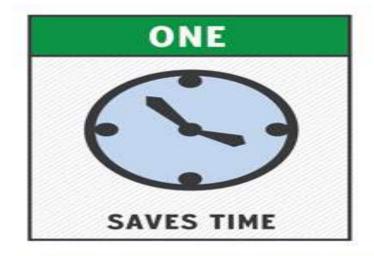

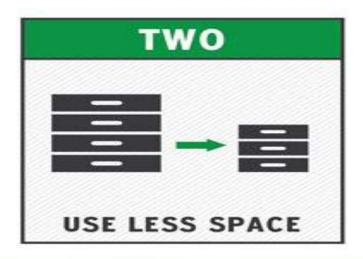

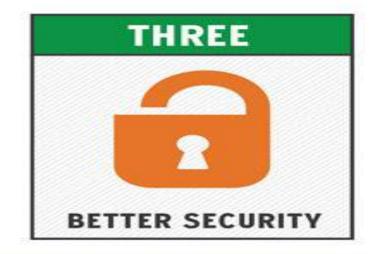

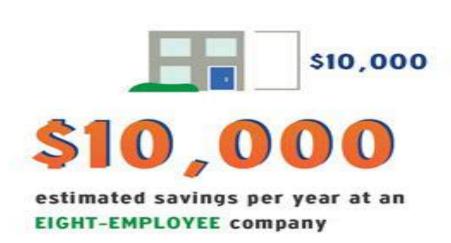

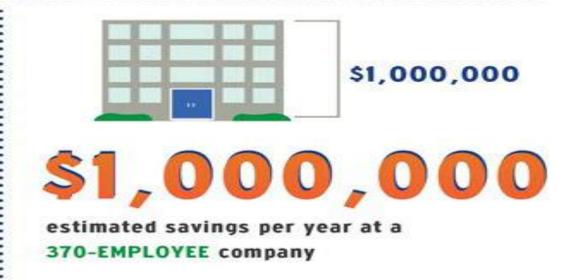

## A FEW GREAT TECH TOOLS

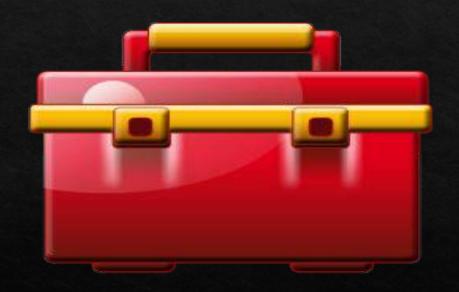

### Get iMazing

### Manage your iPhone. Your way.

Get a trusted software to transfer and save your music, messages, files and data. Safely back up any iPhone, iPad or iPod touch. Powerful and user-friendly, iMazing is simply the best iOS device manager for Mac and PC.

Free Download

**Buy Now** 

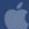

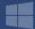

iOS 13

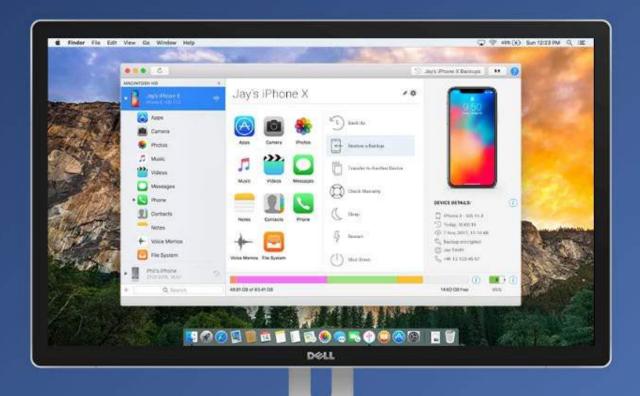

Press about iMazing

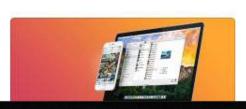

### SAAS vs. Software on PC

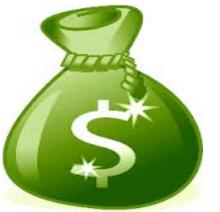

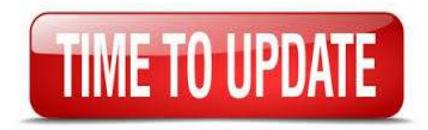

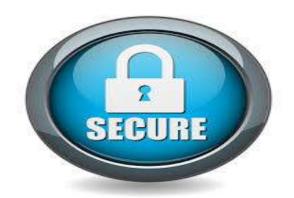

## Basic Technology for Lawyers

- Case Management Software
- Word Processing/Business Suite
- Accounting/Bookkeeping
- ♦ Time and Billing
- ♦ Document Automation
- Document Management Storage
- Encrypted Email
- ♦ Answering Service
- ♦ Electronic Signatures

### CASE MANAGEMENT GET SMART

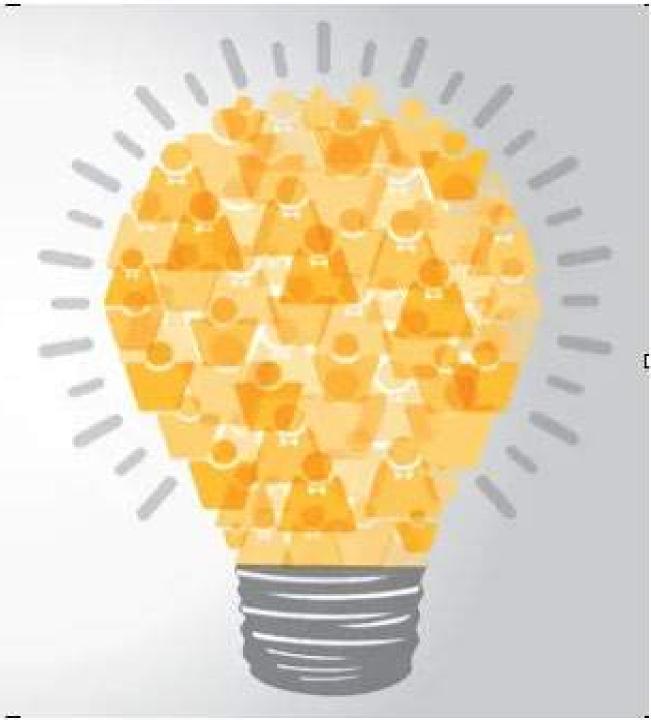

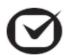

#### Clio

The Clio Suite is cloud-based law firm software that will transform the way your law firm operates—from the first intake call to the last invoice ...

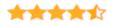

User reviews: 1,023 Average rating: 4.7

**VISIT WEBSITE** 

LEARN MORE

#### mycase MyCase

MyCase legal practice management software helps law firms solve key business challenges, including getting paid faster, keeping cases on track, and

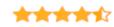

User reviews: 310 Average rating: 4.7

VISIT WEBSITE

LEARN MORE

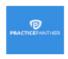

#### PracticePanther

Highest rated legal case management software on GetApp. Perfect for lawyers and law firms of all sizes.

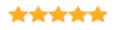

User reviews: 323 Average rating: 4.78

**VISIT WEBSITE** 

LEARN MORE

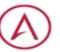

#### Aderant Expert ...

Aderant Expert Sierra is a legal case and practice management solution for mid-size law firms (15-150 users) and legal professionals.

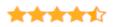

User reviews: 7 Average rating: 4.43

VISIT WEBSITE

LEARN MORE

LegalEdge LegalEdge

LegalEdge is a web-based platform, which assists government attorneys, agencies, school districts, & city or county lawyers with streamlining ...

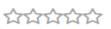

User reviews: 0 Average rating: N/A

VISIT WEBSITE

LEARN MORE

action/tep Actionstep

Actionstep is a top-rated law firm management system, built in the cloud with automation at its heart. Giving lawyers more headspace to make a ...

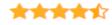

User reviews: 91 Average rating: 4.41

VISIT WEBSITE

LEARN MORE

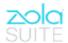

Zola Suite

See why Zola is the FASTEST-GROWING practice management software. Industry-leading features such as patented email management, robust billing & ...

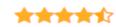

User reviews: 99 Average rating: 4.63

**VISIT WEBSITE** 

LEARN MORE

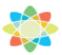

#### CosmoLex

CosmoLex is the ONLY Cloud-based, all-in-one practice management, billing, AND accounting system (No QuickBooks Required).

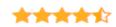

User reviews: 276 Average rating: 4.73

VISIT WEBSITE

LEARN MORE

### G Suite Suite Office 365

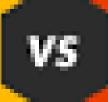

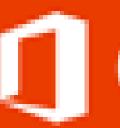

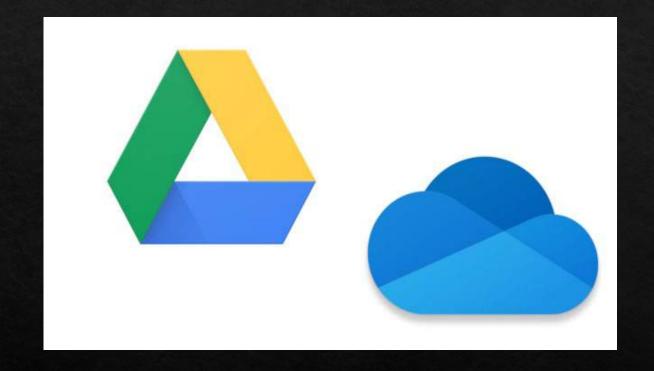

# Simple Document Management

Google Drive vs. Microsoft OneDrive: A point-by-point comparison PC World 12/2019

#### Document Automation

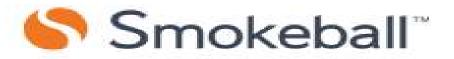

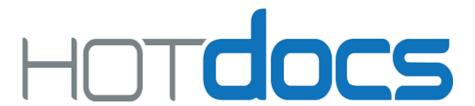

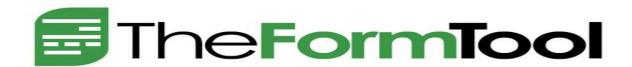

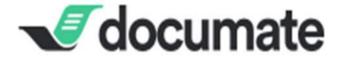

### **Calendar System**

| SUNDAY MONDAY |    | TUESDAY WEDNESDAY THURSDAY  PERIONAL EVENTS THIS MONTH  VF |     |    | FRIDAY SATURDAY |    |
|---------------|----|------------------------------------------------------------|-----|----|-----------------|----|
| 4             | 5  | 6                                                          | 7   | 8  | 2               | 3  |
| 11            | 12 | 13                                                         | 14" | 15 | 16              | 10 |
| 18            | 19 | 20                                                         | 21  | 22 | 16              | 17 |
|               | 26 | 27                                                         | 28  | 20 |                 | 24 |
|               |    |                                                            | 40  | 29 | 30              | 31 |

#### **Time and Billing**

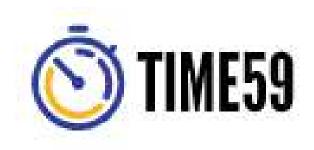

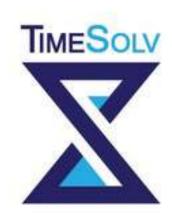

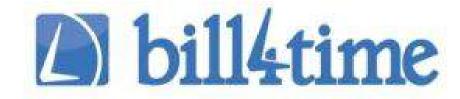

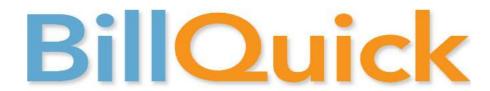

https://lawyerist.com/law-practice-management-software/

#### CLOUD FILE MANAGEMENT

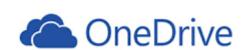

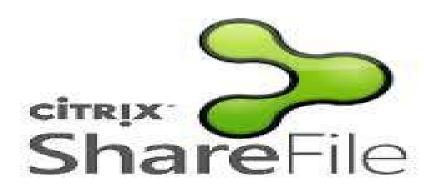

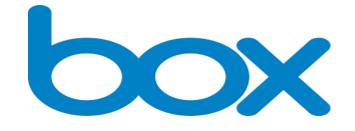

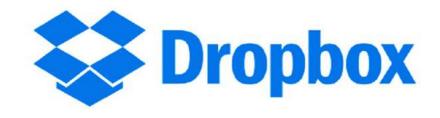

www.citrix.com www.onedrive.com www.box.com www.dropbox.com

Click here to see comparison

#### The Lawyer's Options

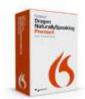

\$199.99

\$174.99

#### **Dragon Premium Version 13**

Interact with your PC by voice, with greater freedom and flexibility.

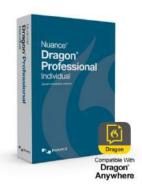

**Dragon Professional Individual**New in 2015 \$300

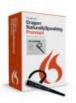

Now \$299.99

#### **Dragon Premium Wireless**

Dictate to your computer with a Dragon wireless Bluetooth headset.

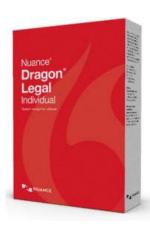

Dragon Legal Individual New in 2016 Starting at \$500

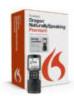

Now **\$299.**99

#### **Dragon Premium Mobile**

Transcribe on the go with the included Nuance certified Philips Digital Voice Recorder.

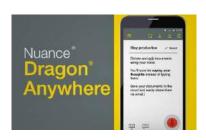

### Dragon Anywhere for Android and iOS

New in 2015 \$15 per month to \$150 per year

#### Office Accounting

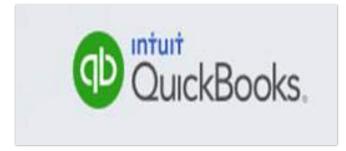

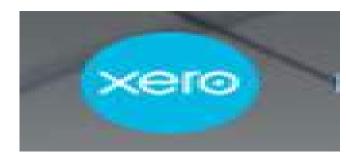

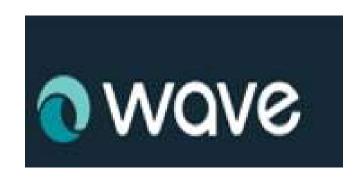

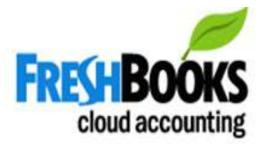

www.quickbooks.com

www.xero.com

www.wave.com

www.freshbooks.com

### Video is the Way to Go!

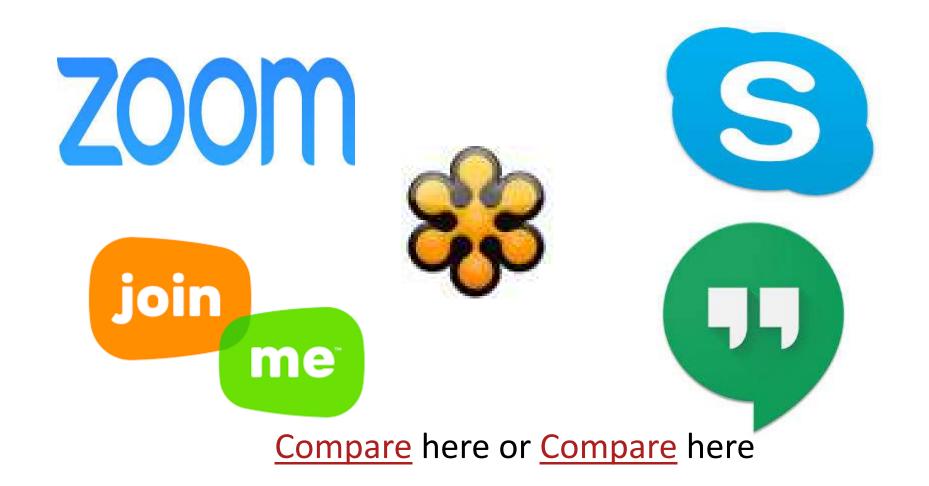

### Electronic Signatures

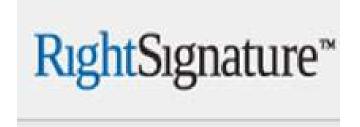

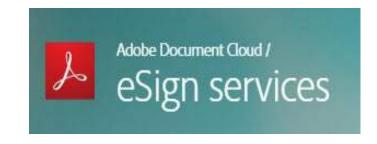

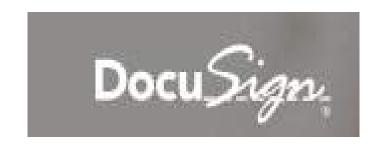

- www.echosign.adobe.com
- www.docusign.com
- www.rightsignature.com
- www.hellosign.com

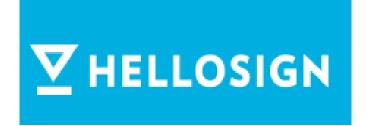

### How E-Signatures Work

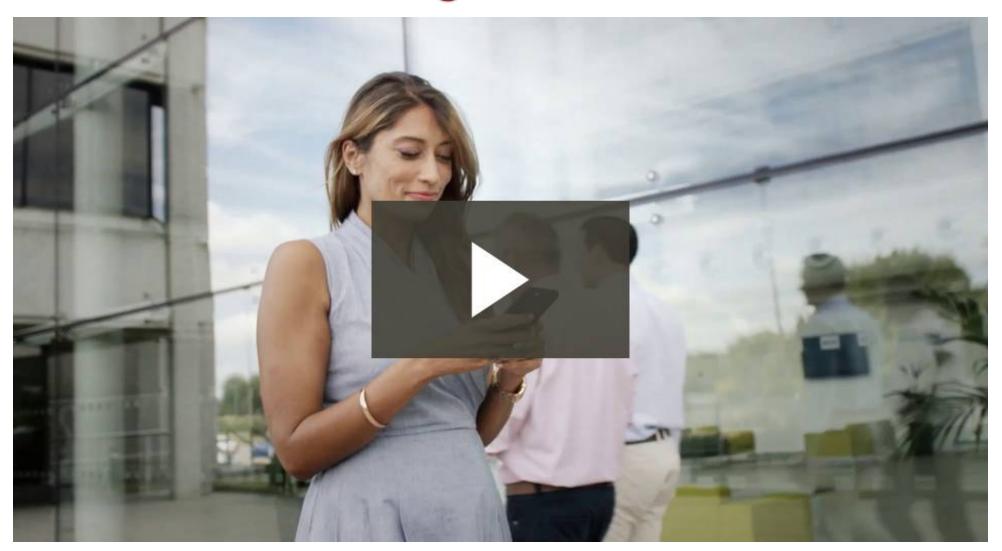

#### Electronic Fax

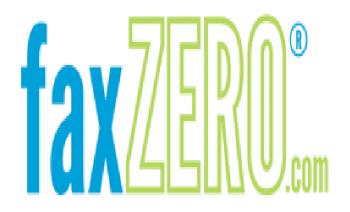

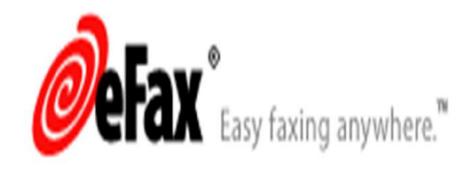

- http://Faxzero.com

### Legal Research

Fastcase is a Member Benefit at many bar associations

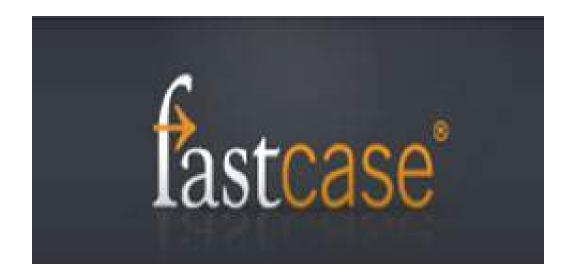

#### Outsource It!

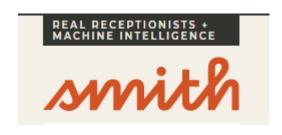

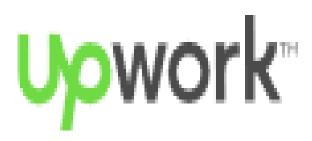

- www.callruby.com
- www.upwork.com
- <u>www.Virtualparalegalservices.com</u>
- www.Atlasvirtualparalegal.com

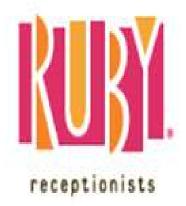

#### Data Back-up

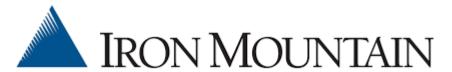

### CARBONITE

- <u>www.mozy.com</u> <sup>ℜ</sup>
- www.carbonite.com

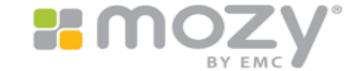

<u>www.ironmountain.com</u>

#

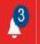

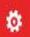

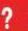

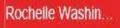

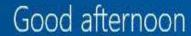

Search online documents

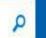

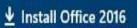

Other installs

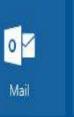

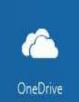

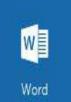

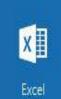

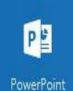

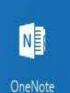

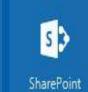

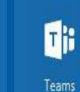

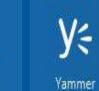

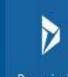

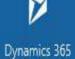

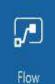

Mail

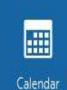

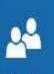

People

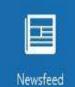

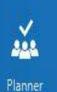

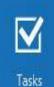

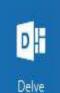

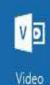

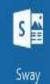

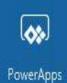

F CO Forms

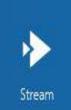

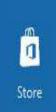

Office 365

Show less A

#### Office 365 Business

(annual commitment)

**Buy now** 

Best for businesses that need Office apps plus cloud file storage and sharing on PC, Mac, or mobile. Business email not included.

#### Office apps included

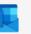

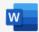

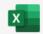

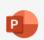

Outlook Word

Excel

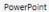

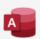

Access (PC only)

#### Services included

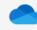

OneDrive

#### Office 365 Business Premium

(annual commitment)

**Buy now** 

Best for businesses that need business email. Office apps, and other business services on PC, Mac, or mobile.

#### Office apps included

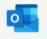

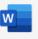

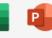

Outlook

Word

PowerPoint

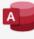

Access (PC only)

#### Services included

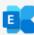

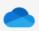

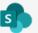

Excel

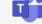

Teams

Exchange OneDrive SharePoint

#### Office 365 Business Essentials

user/month

(annual commitment)

**Buy now** 

Best for businesses that need business email and other business services on PC, Mac, or mobile. Desktop versions of Office apps not included.

Office apps included

(Web and mobile versions only) 3

#### Services included

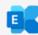

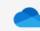

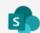

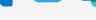

Exchange OneDrive SharePoint Teams

### Not just Microsoft

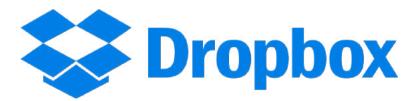

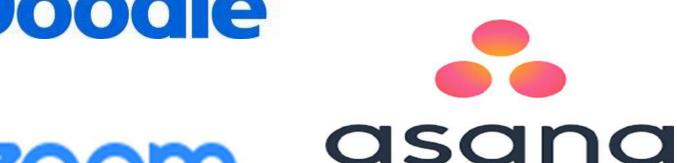

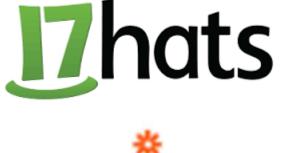

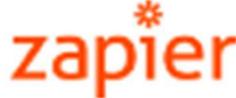

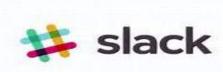

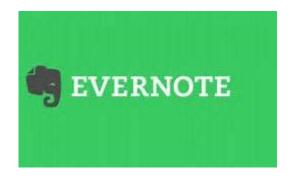

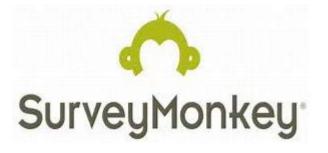

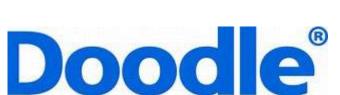

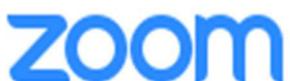

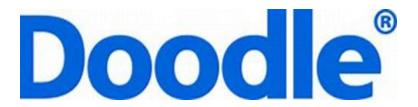

### Appointment Scheduling

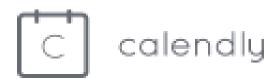

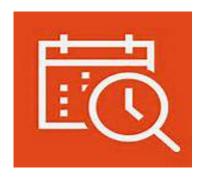

Find Time\*
(this will be rereleased and renamed October 2017

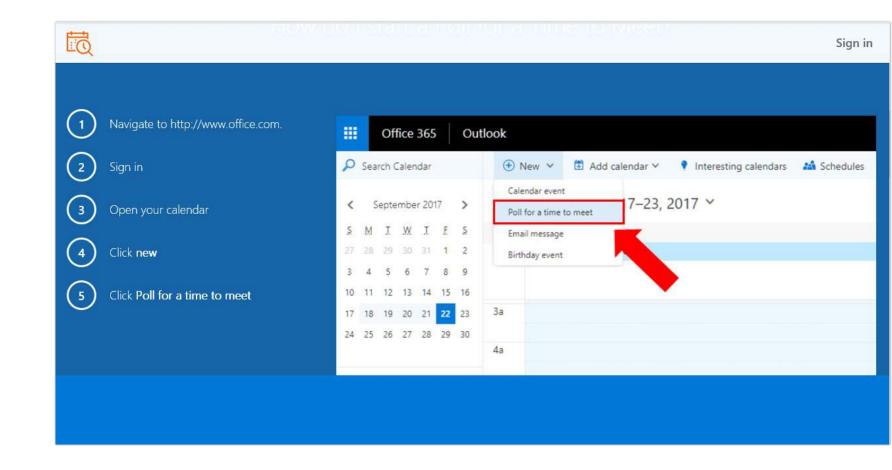

### ALWAYS READ TERMS OF SERVICE

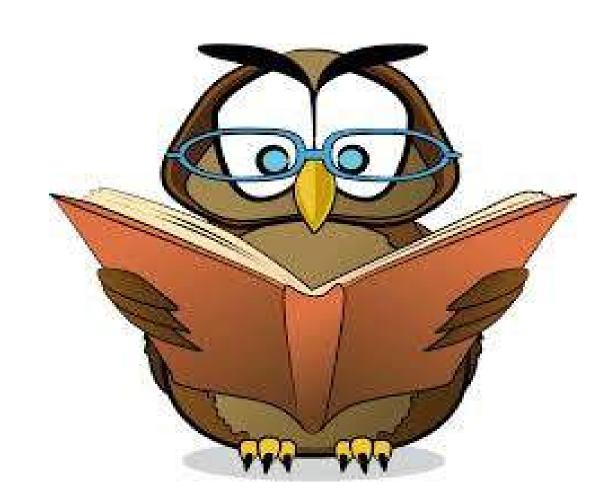

#### **ENCRYPTION**

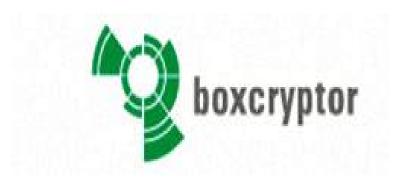

- www.sookasa.com
- www.boxcryptor.com
- <u>www.spideroak.com</u>

(beware of companies that shut down ex. Cloudfogger.com)

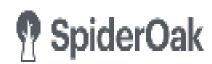

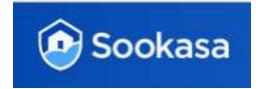

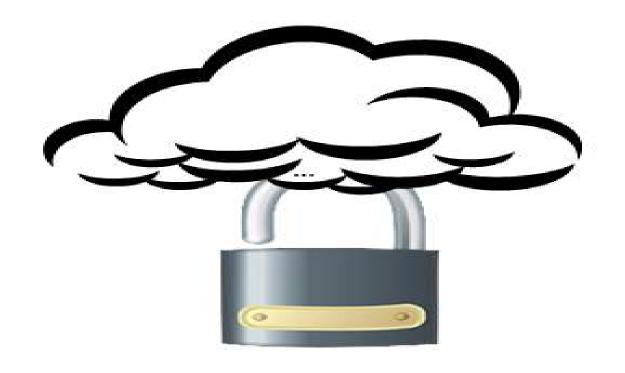

A note on extra security measures

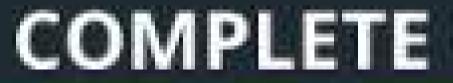

LastPass ...

TUTORIAL

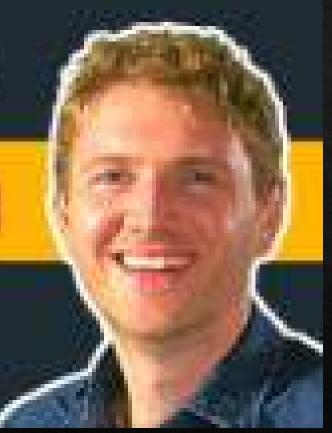

### Email SCAMS

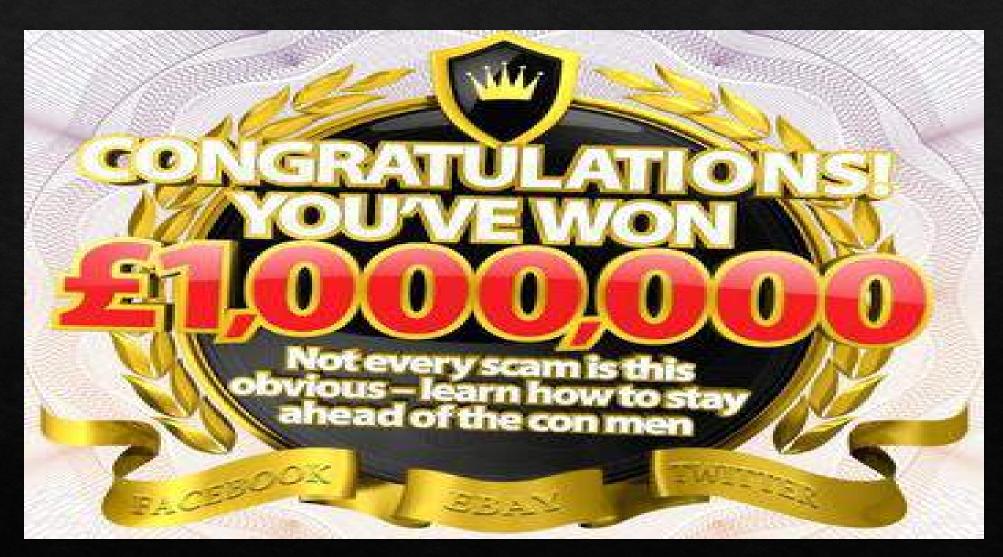

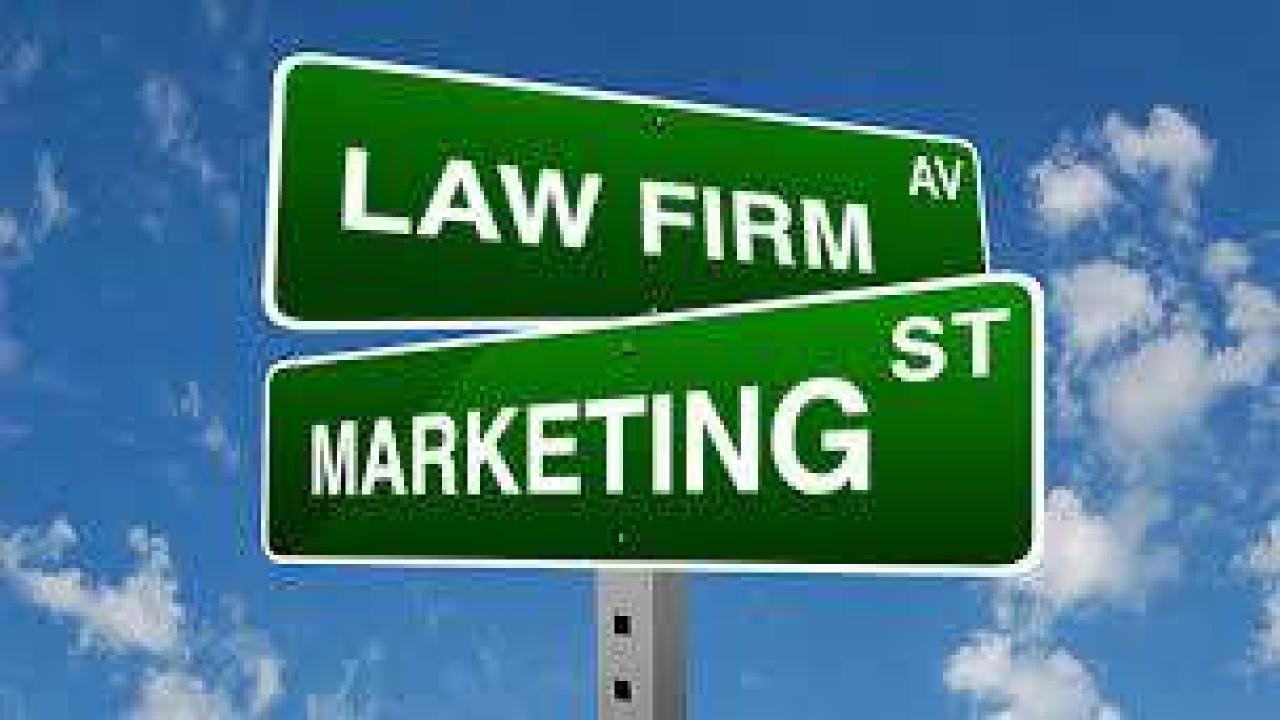

# Applicable Rules: 7.1 and 7.5

New Ethics Opinions LEO 370 and 371

Codes, regulations & other jurisdictions can also apply.

Example:
Bergman v District of Columbia

DC Court of Appeals 08-CV-859

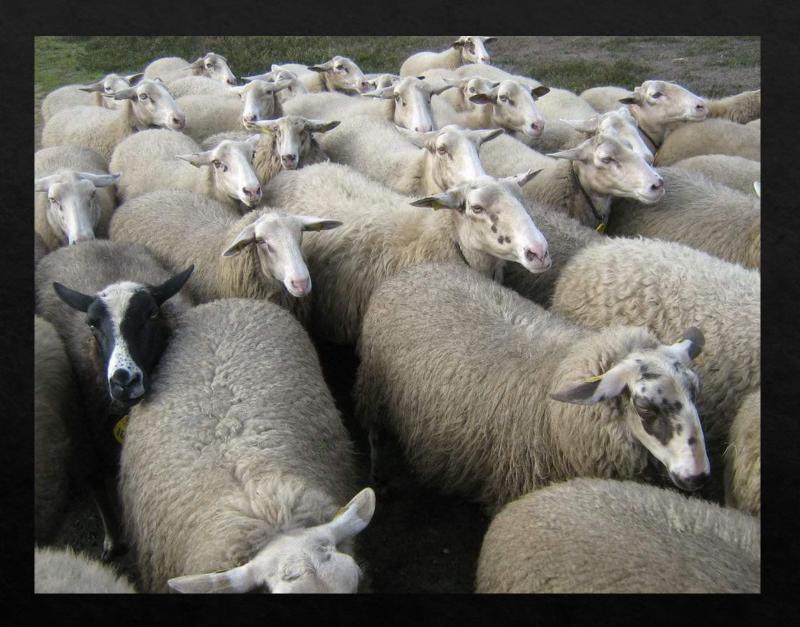

### Marketing

The history.

Herd mentality.

Figuring out what works for you.

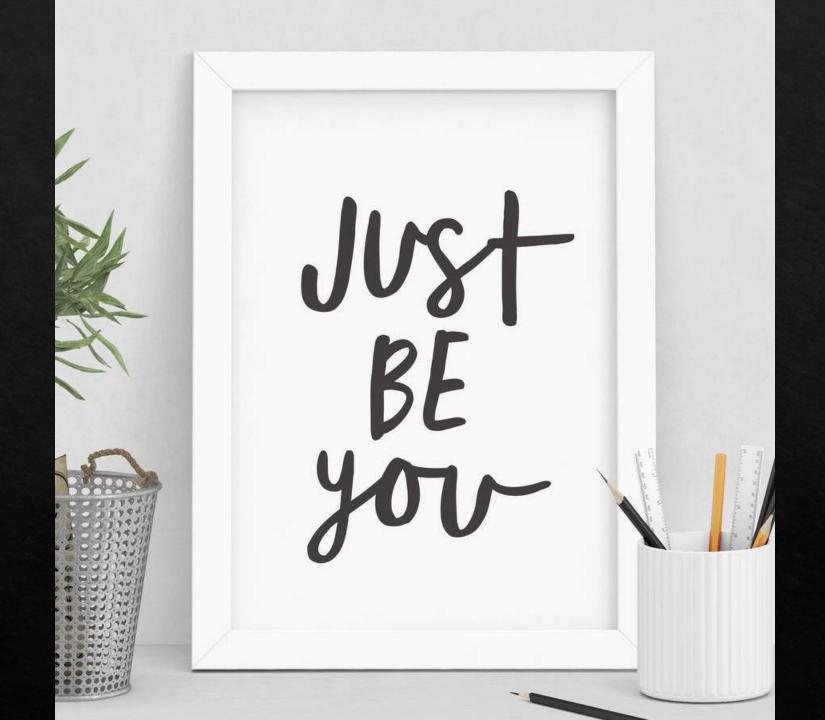

### Marketing

♦ Your Entrepreneur Hat

Change the approach

♦ Think Differently

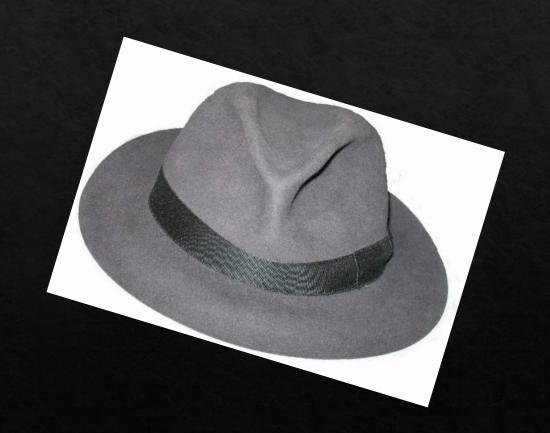

♦ Know your client

### 10 Great Marketing Tips

- Relationship Building
- ♦Find Help
- ♦ Mastermind Group
- ♦Learn SEO/Social Media
- ♦Use Free Directories

### 10 Great Marketing Tips

- Attend Networking Events
- Sponsor a Local Event or Charity
- Manage Your Public Relations
- Object Seminars and Events
- Become a Public Speaker

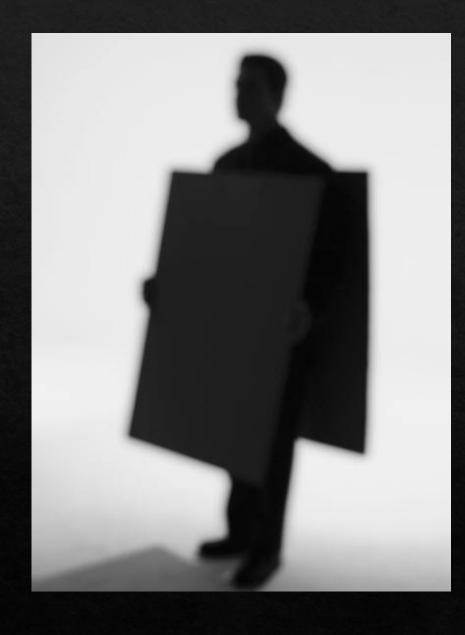

### Remember the Plan: Business Plan will

- ♦ Discern your purpose
- ♦ Refine your message
- ♦ Locate the target
- Avoid overloading the message
- ♦ Give them the right message
- ♦ Follow-up
- Connect with clients

## Questions during intake you can ask to learn about your client's Problem Recognition Process

Potential
Client's
Problem
Recognition
Process

I've got a problem . . .

Maybe it will go away . . .

Can I solve it myself...

Do I need a lawyer . . .

Who is the right lawyer for me?

#### Develop the Marketing Plan

♦ Sample Plan for Marketing

### THE MESSAGE

## Talk about you

Or

Your Choice

The problems you solve

## Avoid the Three Deadly Marketing Message Sins the customer FEATURE your company 2 FOCUS ON brand position 3 CREATE content of view

#### Stand Out

- ♦ 1. Determine yourTarget Market
- ♦ 2. Find the Problems of your Target Market
- ♦ 3. Solve Your Target
  Market's Problem
- 4. Build CredibilityAmong your TargetMarket

#### Science of Persuasion

https://youtu.be/cFdCzN7RYbw

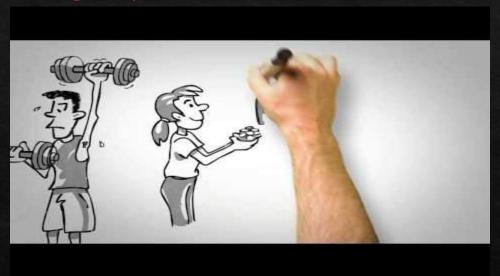

01

Prepare information (about 5-10 questions you get often from clients

02

Prepare a 15-30 minute talk for a room full of your potential ideal clients

03

You should be informing and educating on the problems you solve

#### Develop the Message

# Which is more effective?

#### Juvenile Defense

Experienced Former Prosecutor

Now focused on the problems of juvenile defendants.

Thomas Wright, Esq
123 Sesame Street
Washington, DC 21115
www.websitehere.com

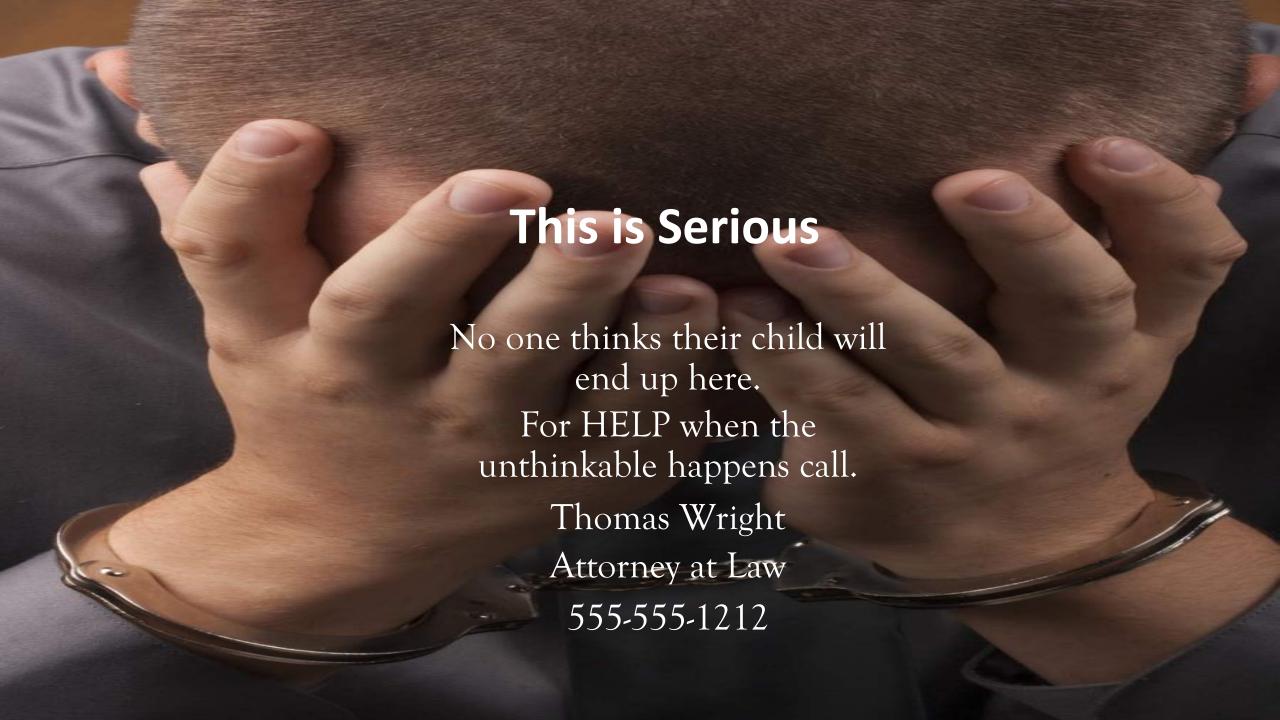

Ask yourself...

Do your readers (of your marketing material, newsletter, website, book) see themselves in what you write,

Or is your writing all about you?

#### "Dad Couldn't Remember How To Get Home."

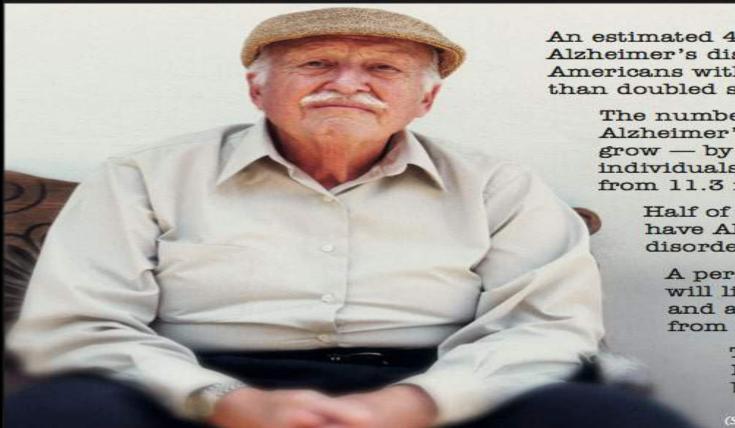

An estimated 4.5 million Americans have Alzheimer's disease. The number of Americans with Alzheimer's has more than doubled since 1980.

The number of Americans with Alzheimer's disease will continue to grow — by 2050 the number of individuals with Alzheimer's could range from 11.3 million to 16 million.

Half of all nursing home residents have Alzheimer's disease or a related disorder.

A person with Alzheimer's disease will live an average of eight years and as many as 20 years or more from the onset of symptoms.

The average cost for nursing home care is \$42,000 per year but can exceed \$70,000.

(Source for all statistics: Alzheimer's Association, www.alz.org)

The answers to the legal and financial challenges posed by Alzheimer's disease can only be answered on an individual basis by an attorney whose practice is concentrated on elder law, Medicaid planning, and estate planning.

The Elder Law Firm of Marshall & Associates is known throughout Pennsylvania for the expert help they provide seniors who are faced with long-term care needs.

#### Take The First Step

Call today to reserve a place at one of our free seminars for seniors, their families, elder care professionals, and caregivers. Each presentation lasts about 90 minutes, including a "Question & Answer" session.

### Elder Law Firm of Marshall Associates

Jersey Shore Office 303 Allegheny Street, Jersey Shore, PA 17740-1405 (570) 398-7603 (800) 401-4552

Williamsport Office 49 E. Fourth Street, Suite 200, Williamsport, PA 17701-6355 (570) 321-9008

Wilkes-Barre Office Cross Creek Pointe, Suite 402, 1065 Hwy. 315, Wilkes-Barre, PA 18702 (570) 822-6919

#### Information vs. Legal Advice

♦ Miranda Example:

♦ You have the right to remain silent

♦Vs.

♦ Never talk to the police

#### Marketing

All marketing works - some just better than others

♦80% of new business comes from 20% of your existing clients. How do you get more 20% clients?

♦ Jump start marketing (handout)

#### **ENGAGE**

What does process focused Marketing do?

# Some examples of process focused sites:

www.virginiadivorceattorney.com
www.rosen.com
www.jerseyestateplanning.com
www.bobbattlelaw.com
www.oginski-law.com
www.paestateplanners.com

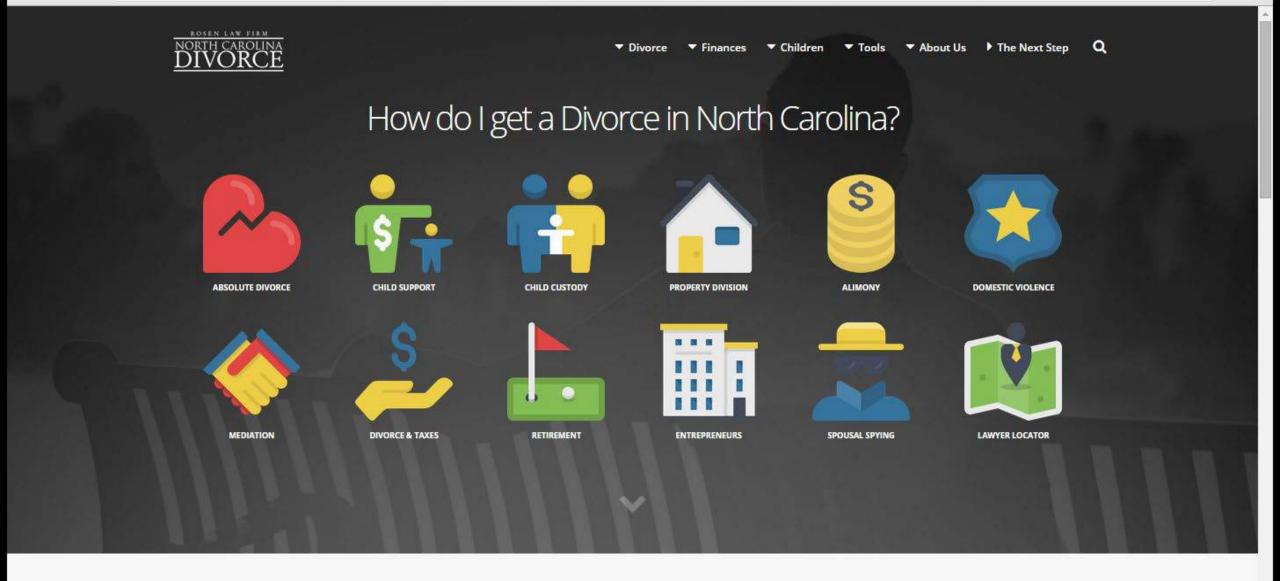

#### Get answers at the webinar

The Divorce Legal Webinar will teach you how to prepare for the topics you will face in divorce,

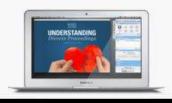

#### Free attorney advice

Get answers from Rosen Law Firm attorneys and members of North Carolina's largest

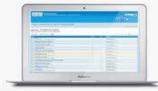

#### https://vimeo.com/168929480

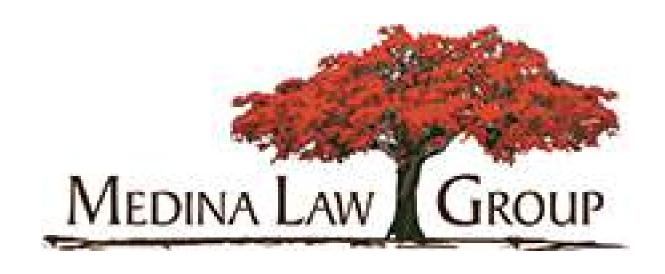

### What Most Lawyers Do...

# Marketing focused on "me"

Tax, Business Law, Business
Formation and Finance,
Computer/High Tech/Biotech Law,
Intellectual Property, Trusts, Estates,
Wills, Probate, Estate Planning, Real
Estate, Civil Litigation, Mediation.

Attorney and accountant, Notary Public. Former IRS attorney and former tax/business transactions attorney for a major corporation (Freddie Mac®). Education: University of Maryland (B.A., 1977); St. John's University School of Law (J.D., 1980); Georgetown University (M.S. Accounting, 1981); New York University School of Law (LL.M., 1987). Practice serves individuals, business, trusts, estates, partnerships, nonprofit organizations, etc. in regional, national, and international legal matters. Licensed to practice law in Maryland, District of Columbia, Virginia, and New York. Admitted to U.S. District Court-District of Maryland, U.S. District Court-Northern District of New York, U.S. Tax Court, U.S. Court of Appeals-Fourth Circuit, and U.S. Supreme

Computer law, high tech law, biotech law, software/product development agreements, consulting services agreements, software/product licensing agreements, software/product maintenance agreements, domestic and international software/product distribution agreements, e-commerce and web development agreements, joint ventures, teaming agreements, subcontracts, confidentiality agreements, litigation, etc.

Intellectual property (trademarks, service marks, and copyrights), applications, protection issues, infringement issues, domain name and web content protection, online brand protection issues and resolution strategies, domain name recovery and acquisition processes, unfair competition, trade secrets, trade dress claims, litigation, etc. Identifying and inventorying intellectual property assets, buying and selling intellectual property assets, etc.

Trusts, estates, wills, probate, estate planning and administration, general and special powers of attorney, health care power of attorney and advance medical directives/living wills, revocable living trusts, incurance trusts, charitable trusts, special people.

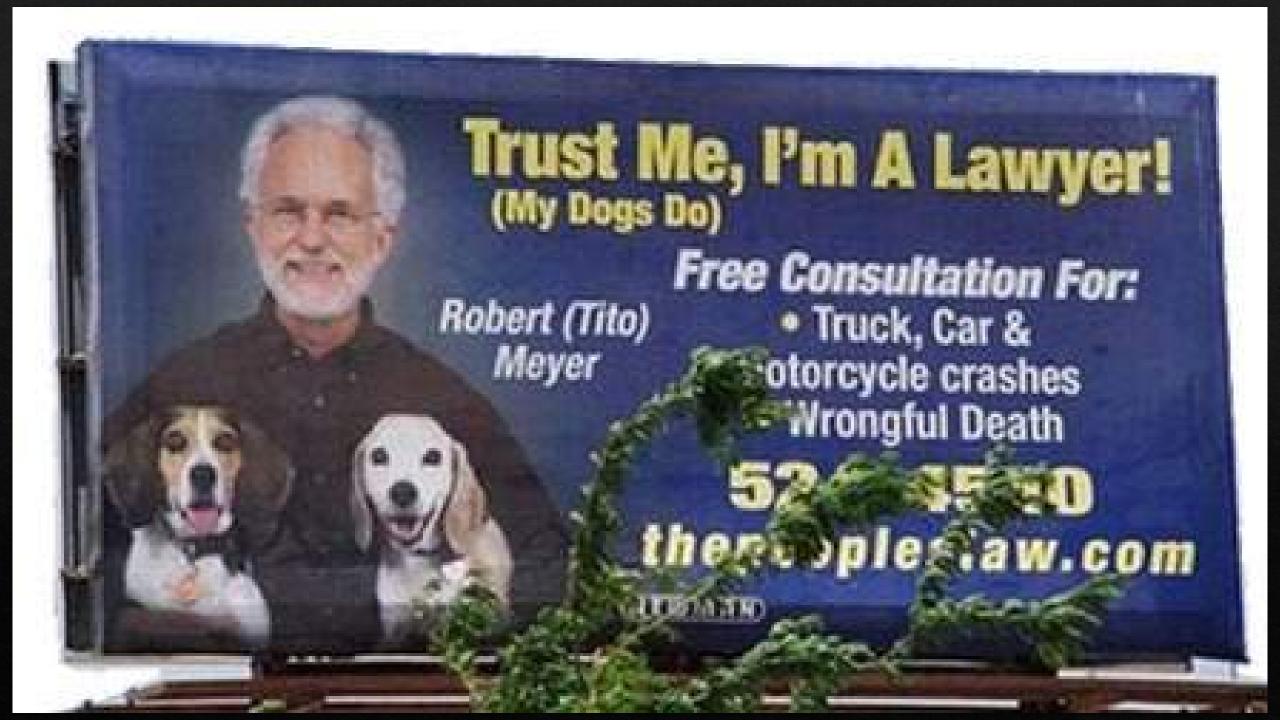

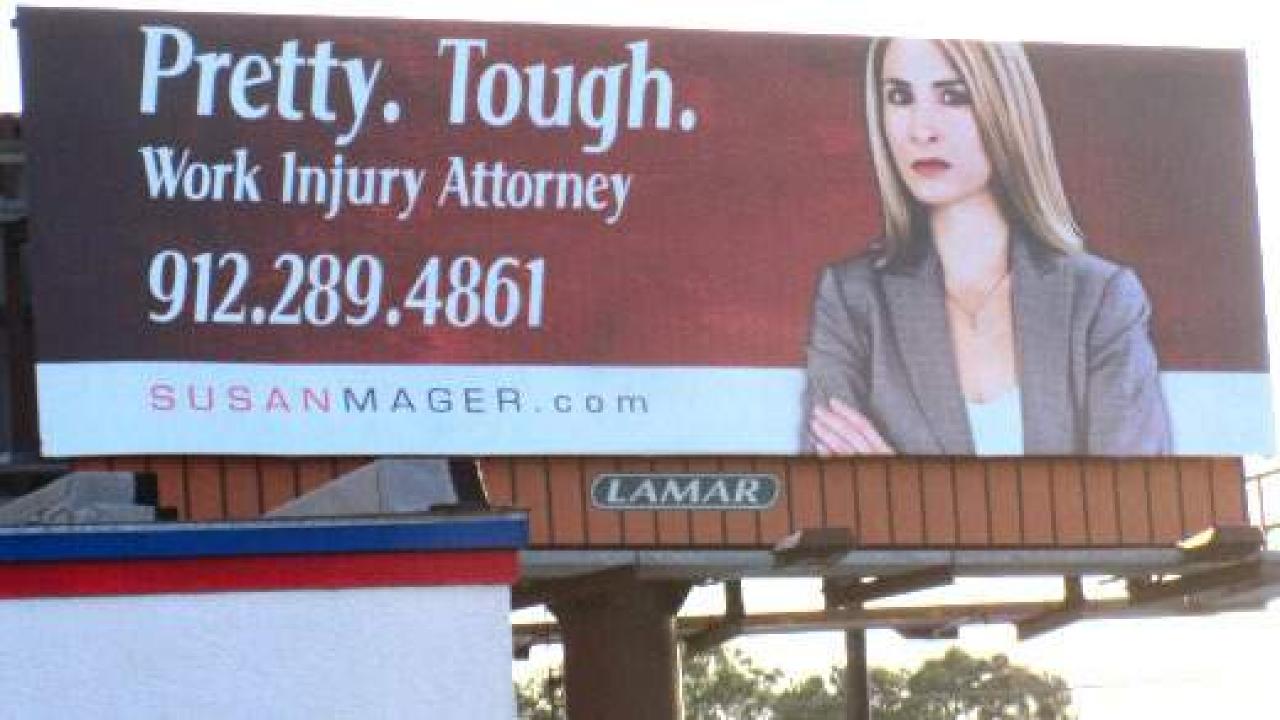

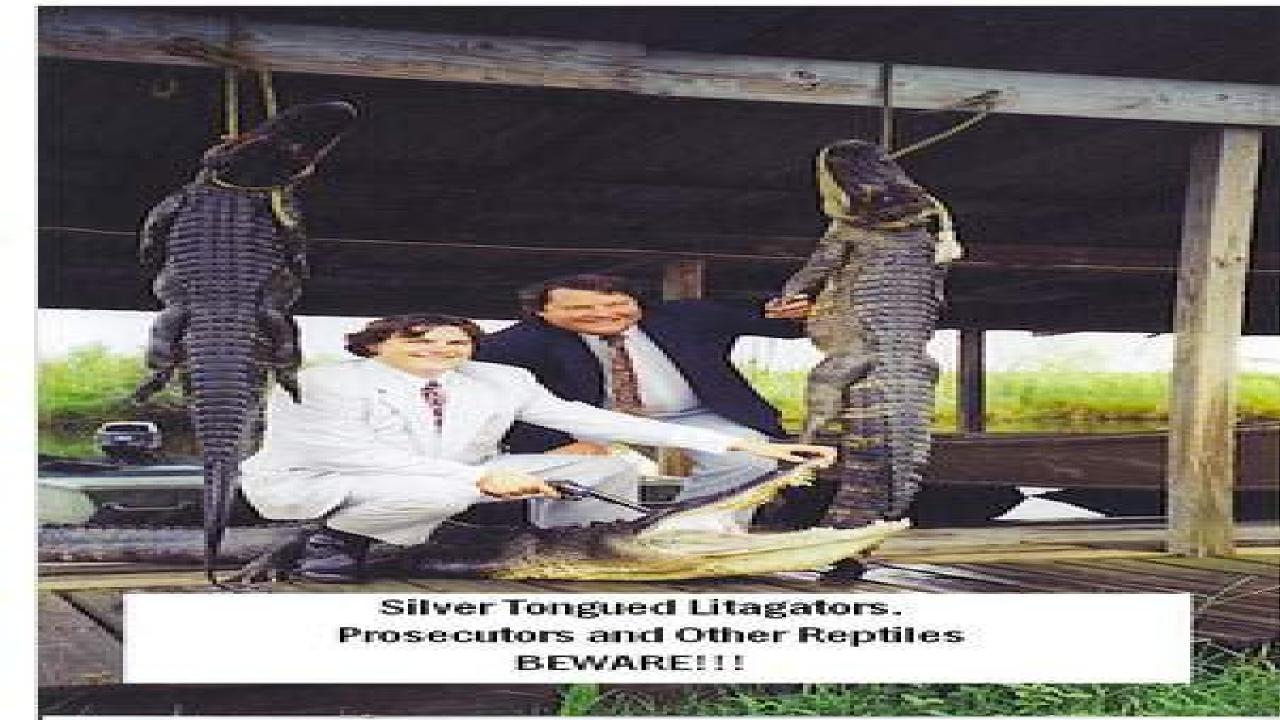

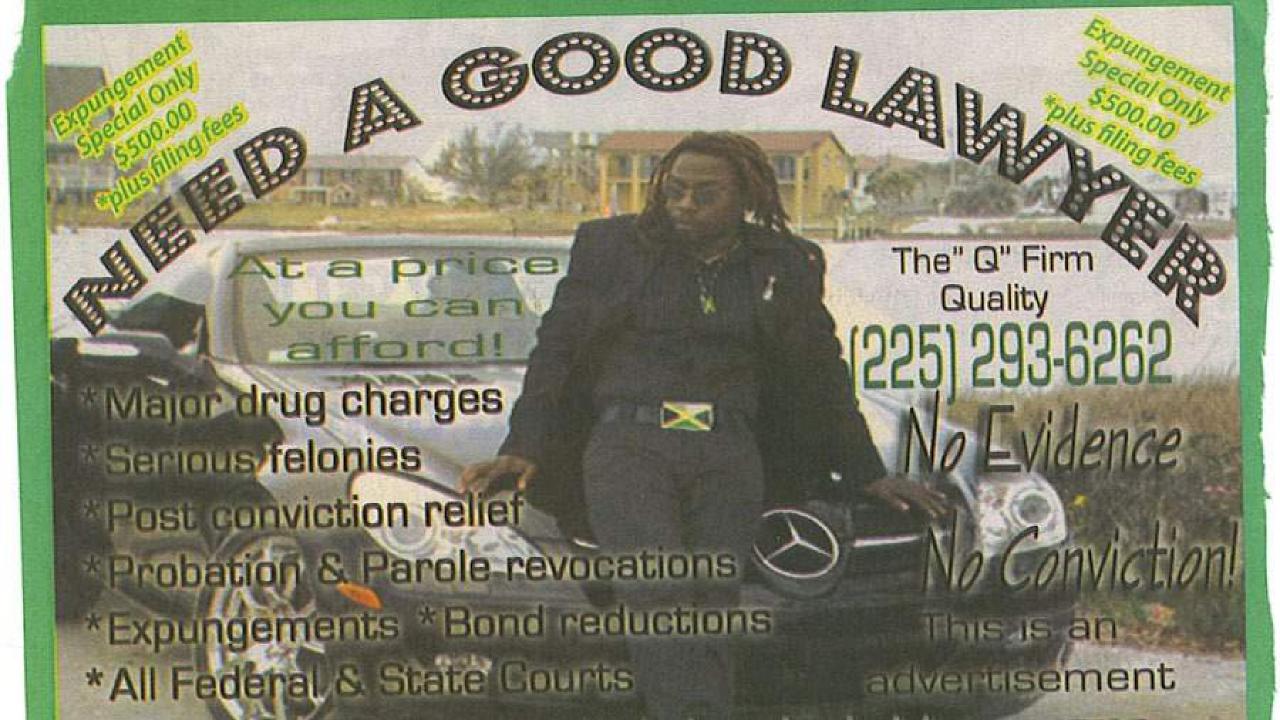

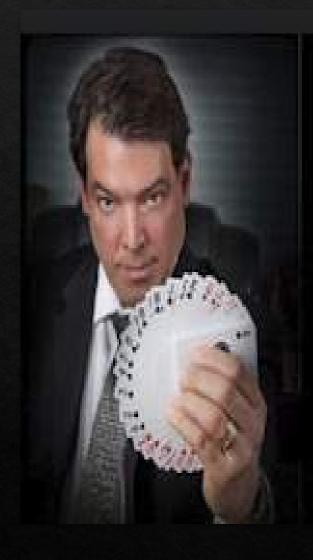

Dealt a Bad Hand? Play Your Cards Right . . .

## The Magic Lawyer

SPEER

770.517.0017

themagiclawyer.com

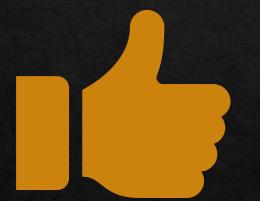

## MAYBETHIS INSTEAD

## Process Focused Marketing

#### Reason To Make An Estate Plan #10

Your son-in-law, Fred

- Hasn't had a job since 1999
- Belongs to a religion that you consider a cult
- Sells t-shirts at concerts by a band called "Phish"
- You suspect he is fond of chemical substances
- Thinks it's great that he has rich in-laws

Is he going to get half of what you leave to your daughter?

#### Do not miss this FREE seminar! Two days only. Seating is limited.

Wednesday, February 15, 2006 10:00am-11:30am

The Lodge at Rancho Mirage 68-900 Frank Sinatra Drive Rancho Mirage Thursday, February 16, 2006 6:30pm-8:00pm

The Lodge at Rancho Mirage 68-900 Frank Sinatra Drive Rancho Mirage

#### **Refreshments Served**

Reserve your space today. Call: 760-776-9977

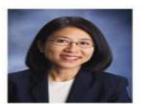

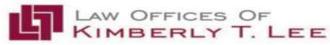

74-916 HIGHWAY III INDIAN WELLS, CA 92210 PHONE 760-776-9977 FAX 760-406-5053 WWW.LEELAWYERS.COM

## Process Focused Marketing

### Reason #5 To Name Guardians For Your Kids

Your mother-in-law, Barbara

- Offers you lots of free parenting advice
- Thinks the answer to all baby problems is "more solid foods"
- Most important values are family and carpeting
- Believes in "spare the rod, spoil the child"
- Would do a much better job than you if given the chance.

Are you sure the court won't assign guardianship of your children to *her*?

Call Today For Your Free Parent's Protection Planning Guide: (415)451-0123 or visit www.TheaLaw.com

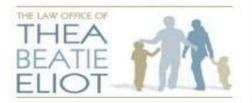

700 Larkspur Landing Cir. Suite 199 Larkspur, CA 94939 Tel: (415) 451-0123 Fax (415) 451-7644 www.TheaLaw.com

# Your legal case is no place for on the job training.

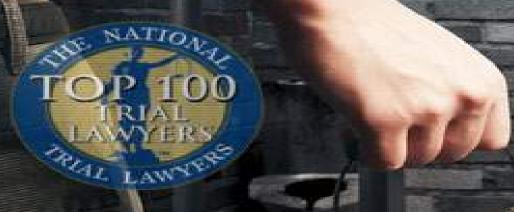

Call the right lawyer. (706) 543-0002

#### Who lawyers say is their Competition:

♦67% - other law firms of similar size

♦49% say significantly larger firms

♦13% pro se

#### Where do you market?

How many different ways could someone who needs to know what you know find you?

Ohear How hard are you making it for your best client to find you?

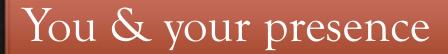

Your office

Business card

Website (video)

Newsletter

Marketing Opportunities 01

Blog

02

Brochure

03

Social media

04

Speaking engagements

05

Books/ free publications

#### More Marketing Opportunities

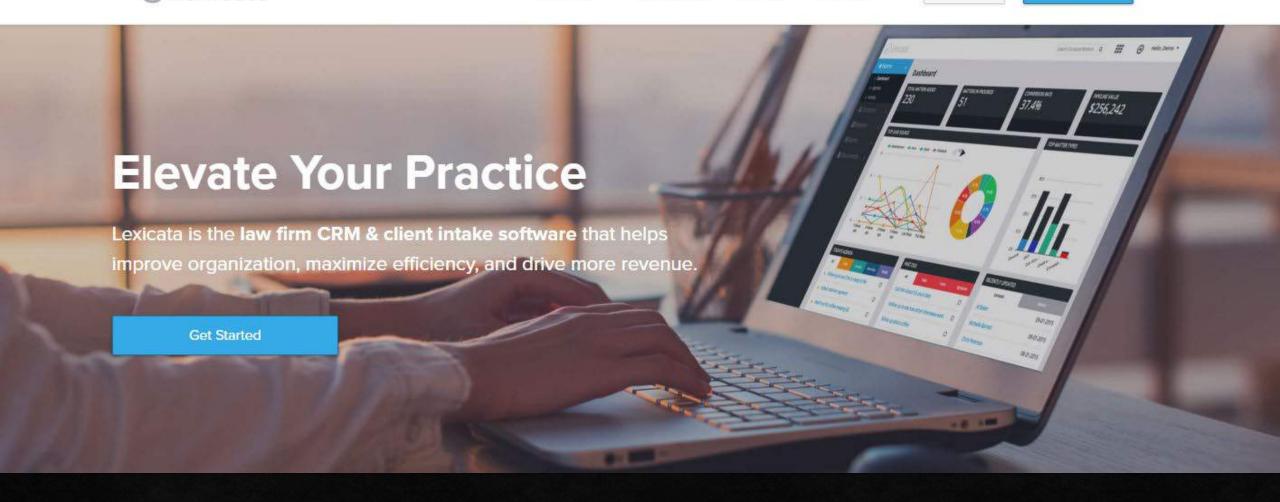

Now merged - Clio Grow

#### Don't get Comfortable!

- ♦ How you treat your best client:
  - You would have a plan
  - You would strategize
  - You would prioritize
  - You would work on it regularly
  - You would evaluate it often

## Remember

♦ The best advertising for your law firm will come from a happy client

♦ Make your client's case your case...make it personal.

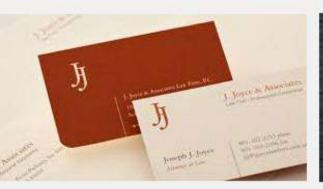

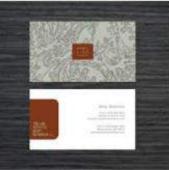

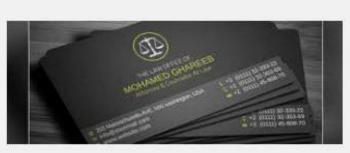

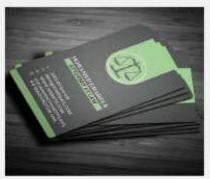

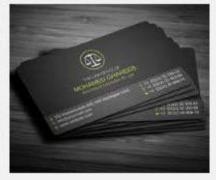

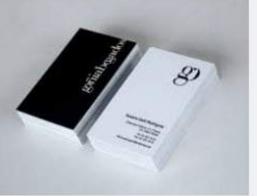

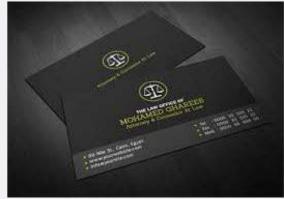

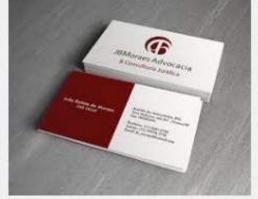

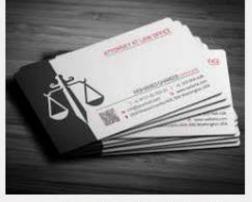

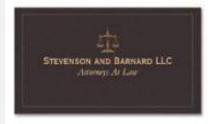

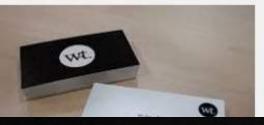

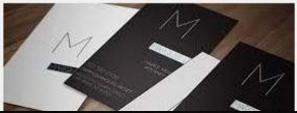

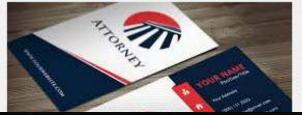

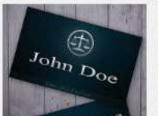

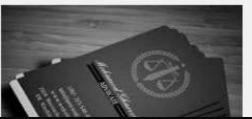

Business Cards

## The Website

## Website

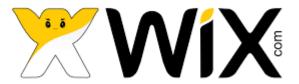

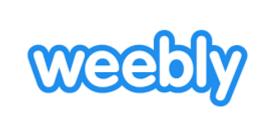

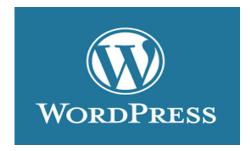

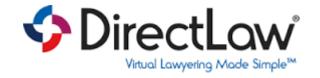

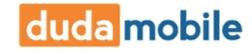

## Must have website

- You can do the work yourself:
  - ♦ <a href="http://rollinsandchan.com/">http://rollinsandchan.com/</a>
  - ♦ www.weebley.com
  - ♦ www.wix.com

  - ♦ www.directlaw.com

### Use a Service

- ♦www.networksolutions.com
- ♦ <a href="http://www.rocketx1.com">http://www.rocketx1.com</a>
- ♦www.web.com
- https://www.godaddy.com/websites/web-design
- ♦www.top10webbuilders.com

Unique, relevant content

Link equity

An old domain name

SEO

D.C. Metro Crash - who is first in Google?

Search living trust or I need a will

## Marketing: Website

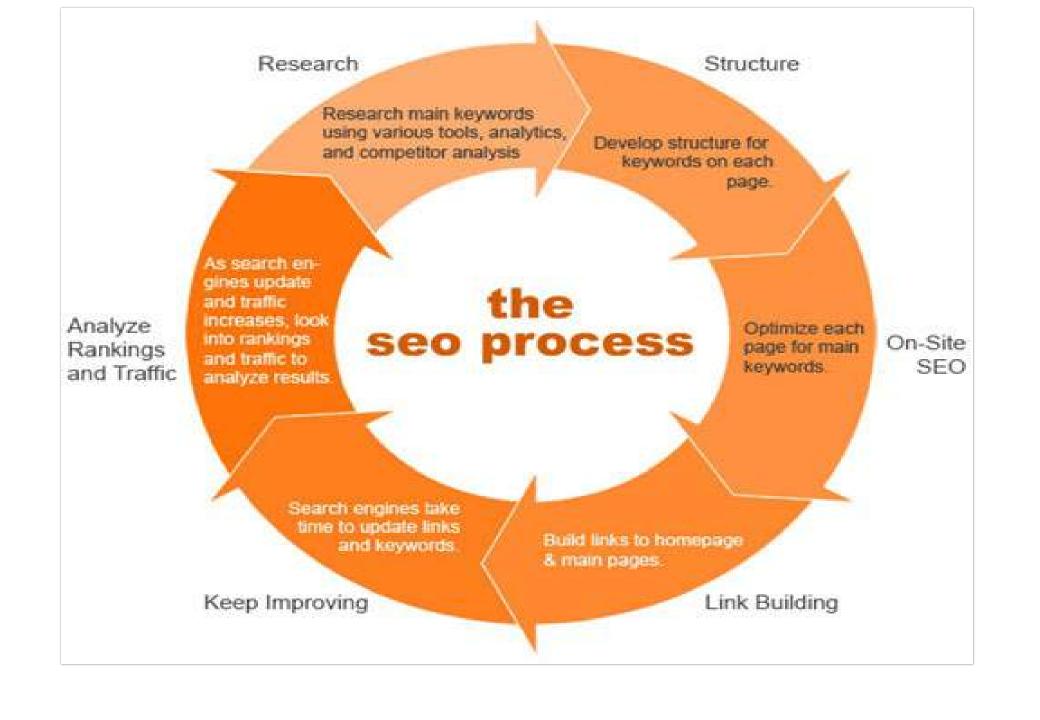

Mobile website? www.dudamobile.com

Thumb-friendly design;

Marketing: Mobile Website

Create for visibility & simplicity;

Click-to-dial phone number;

No more than 7 main navigation buttons

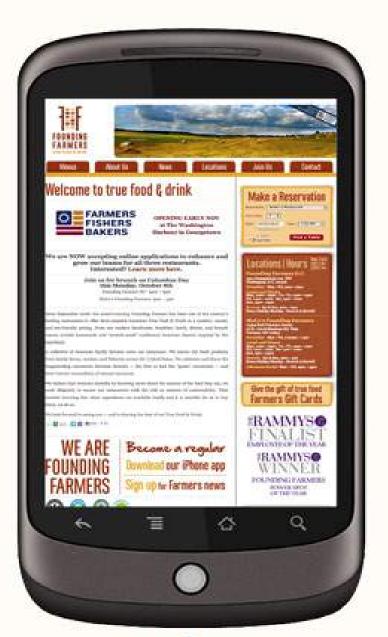

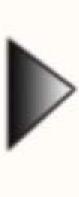

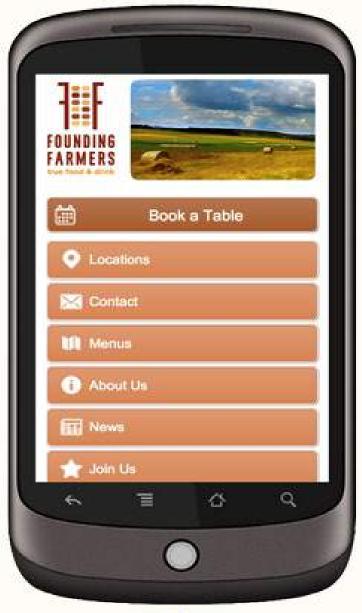

Before

After

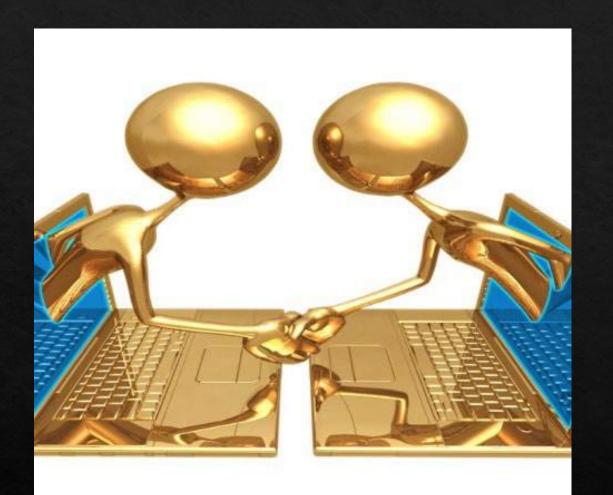

## Marketing: Internet

- ♦ Use Free Listings:
- ♦ Google, Yahoo, Bing, MSN, AOL, Yellowpages, Yellowbook and more....

#### The app your clients have been asking for.

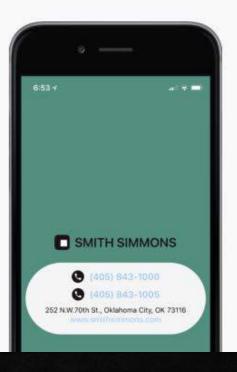

Yourfirmapp.com

1. Talk about ideal client's problem

Newsletter

2. Directed to the potential client

3. Your solution reaches the problem

## Newsletter-Timing

- What is the best day of the week to send an electronic newsletter?
- Conventional wisdom Tuesday night;

New approach -Saturday night. Why?

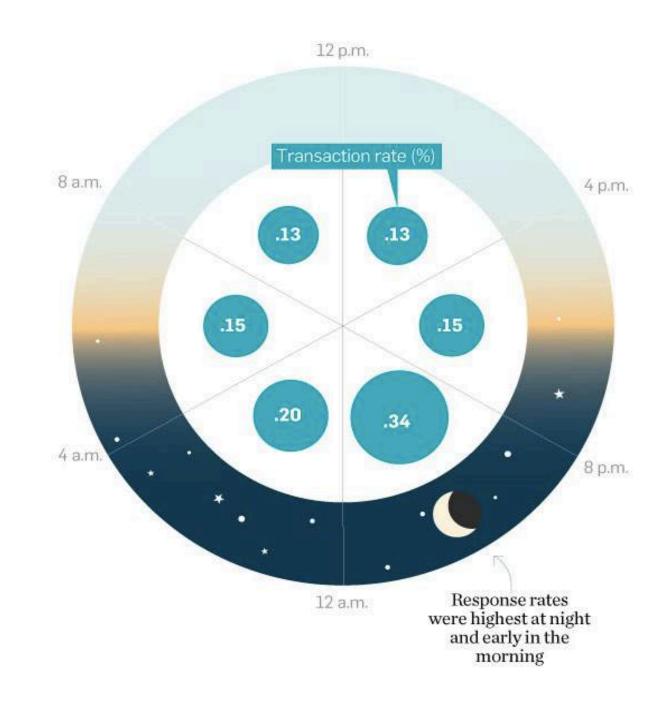

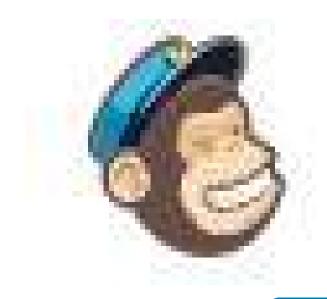

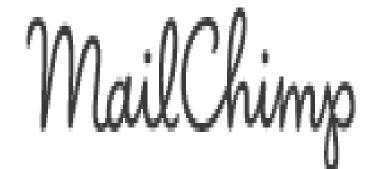

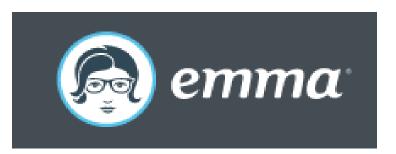

facebook

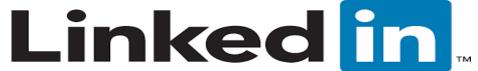

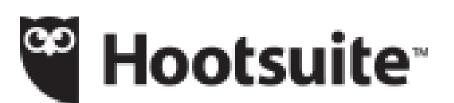

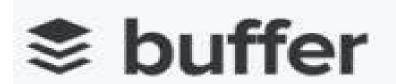

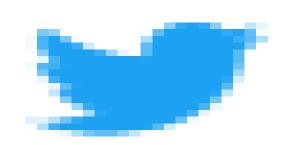

Marketing Tools

Customer Relationship Management Software

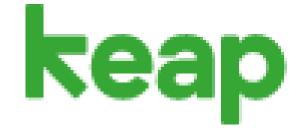

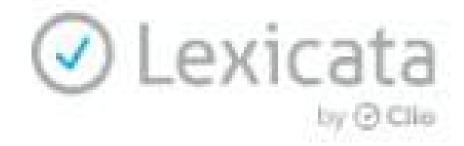

#### Growing share of Americans say they use YouTube; Facebook remains one of the most widely used online platforms among U.S. adults

% of U.S. adults who say they ever use ...

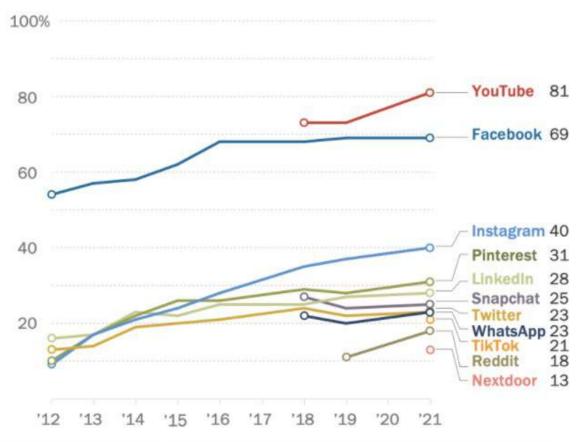

Note: Respondents who did not give an answer are not shown. Pre-2018 telephone poll data is not available for YouTube, Snapchat and WhatsApp; pre-2019 telephone poll data is not available for Reddit. Pre-2021 telephone poll data is not available for TikTok. Trend data is not available for Nextdoor.

Source: Survey of U.S. adults conducted Jan. 25-Feb. 8, 2021.

"Social Media Use in 2021"

#### PEW RESEARCH CENTER

# Worst Lawyer Video

Lawyers and Video: Thoughts?

Video Marketing www.pixability.com

www.fairfaxvideostudio.com

www.oginski-law.com

www.crispvideo.com

## Maybe this instead

- ♦ Animated marketing video
  - ♦ <a href="https://www.youtube.com/watch?v=HC">https://www.youtube.com/watch?v=HC</a> xpwyrE80
  - ♦ <a href="http://www.yourcharlesalexander.com/">http://www.yourcharlesalexander.com/</a>

Lawyer Video Examples

How to apply for a work visa:
 <a href="http://www.youtube.com/watch?v=s">http://www.youtube.com/watch?v=s</a>
 <a href="http://www.youtube.com/watch?v=s">UWG2MJWJ0A&feature=fvsr</a>

How do I file bankruptcy:
 <a href="http://www.youtube.com/watch?v=">http://www.youtube.com/watch?v=</a>
 <a href="http://www.youtube.com/watch?v="aHAycjv\_MM">aHAycjv\_MM</a>

How to file a legal separation:
 <a href="http://www.youtube.com/watch?v=">http://www.youtube.com/watch?v=</a>
 oi-y9s4OhEo

#### Think about it. People remember...

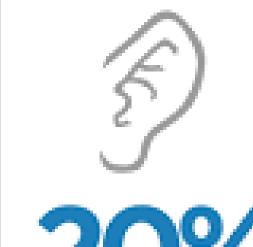

20% of what they hear

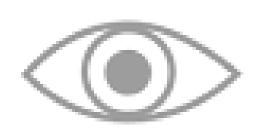

20% 30% 70%

30% of what they see

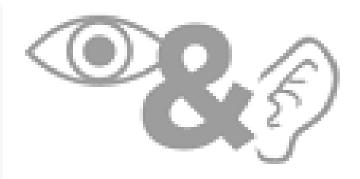

An amazing 70% of what they see & hear!

#### Create a great logo

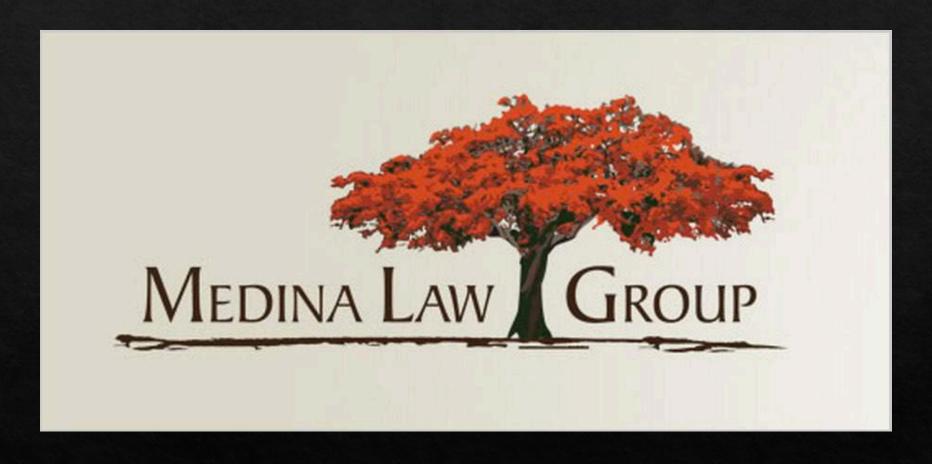

http://99designs.com/logo-design

priced packages will attract more experienced designers and offer you more support.

|                                | Bronze  | Silver  | Gold    | Platinum  |
|--------------------------------|---------|---------|---------|-----------|
|                                | US\$299 | US\$499 | US\$899 | US\$1,299 |
| Design concepts (approx.)      | 30      | 60      | 90      | 60        |
| 100% money-back<br>guarantee   | ~       | ~       | ~       | ~         |
| Full copyright ownership       | ~       | ~       | ~       | ~         |
| Mid & Top Level designers only | _       | _       | ~       | _         |
| Top Level designers only       | _       | _       | _       | ~         |
| Dedicated manager              | _       | _       | _       | ~         |
| Prioritized support            | _       | _       | _       | ~         |

## A FEW FINAL WORDS

Self-discipline is the ability to make yourself do what you should do, when you should do it, whether you feel like it or not.

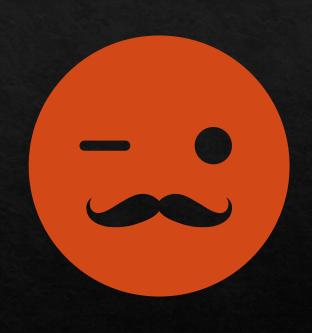

## One Practice Area

High quality work product

To Make It Work

Be the expert

## Build Your Network

who's in your network?

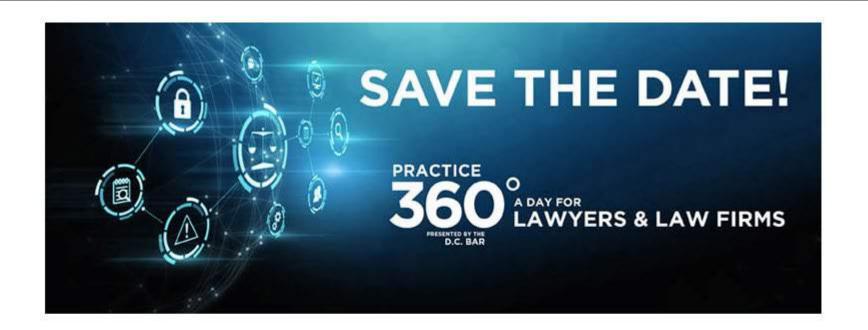

Thursday, July 15, 2021

Law Firm Automation ■ Ethics ■ Wellness ■ Marketing

Join us virtually and revolutionize the way you manage your law firm.

FREE to D.C. Bar Members

# Build a system for engaging

Network

Create and Feed your network

Follow up

Be Bold....

Follow the rules

But don't be paralyzed by your lawyer brain.

## Lunch and Learn Practice Management Advisory Service Practice Management Advisory Service

Thursday, May 27 at Noon, Next Level Online Oral Communication & Advocacy Skills

## Networking Opportunities

♦ Friday, May 28th at noon. RSVP to rsjillions@gmail.com

♦ Friday, June 11, 12:30 p.m. RSVP to steven@stevenkriegerlaw.com

## Thank You!

Rochelle D. Washington

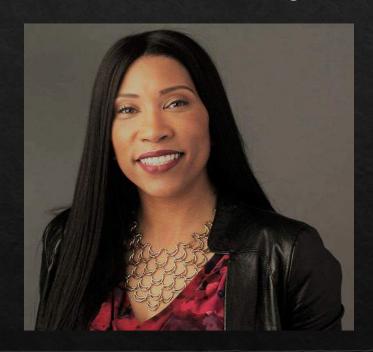

#### Contact Me

- D.C. Bar PracticeManagement Advisory Service
- ♦ 901 4<sup>th</sup> Street
- ♦ Washington, DC 20001
- ♦ 202-780-2764
- \* rwashington@dcbar.org

#### **More Marketing Resources**

The Culture Code by Clotaire Rapaille

Influence, the Psychology of Persuasion by Robert B. Cialdini

Contagious, Why Things Catch On by Jonah Berger

You Can't Teach Hungry by John Morgan

Great Legal Marketing by Ben Glass (Request the book - it's free)

Primal branding: Create Zealots for Your Brand, Your Company, and Your Future by Patrick Hanlon